# **Event Reconstruction in High Energy Physics Experiments**

# **I. Kisel**

### **GSI/Uni GSI/Uni-Heidelberg, Germany Heidelberg, Germany**

*CERN, February 07, 2008*

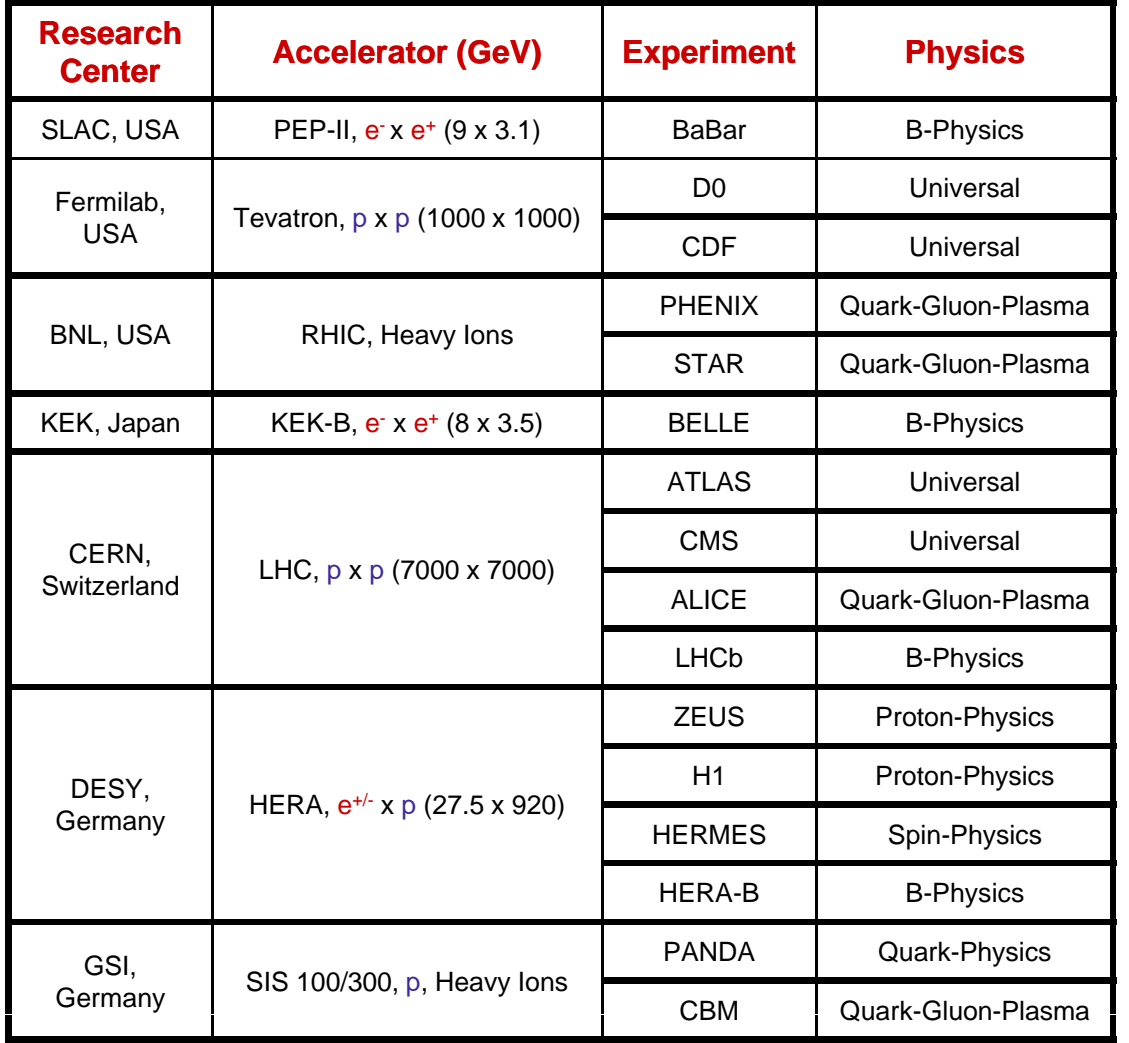

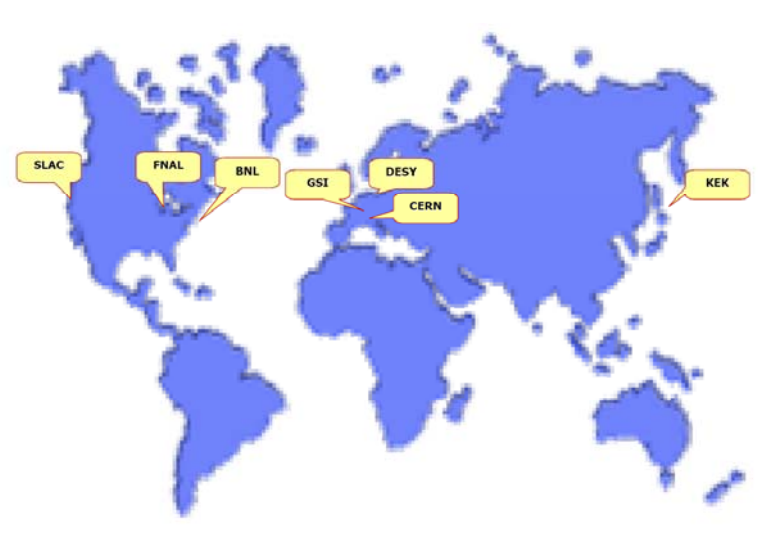

Different experiments for different physics, but with common tracking problems

### **HEP Experiments: Collider and Fixed-Target**

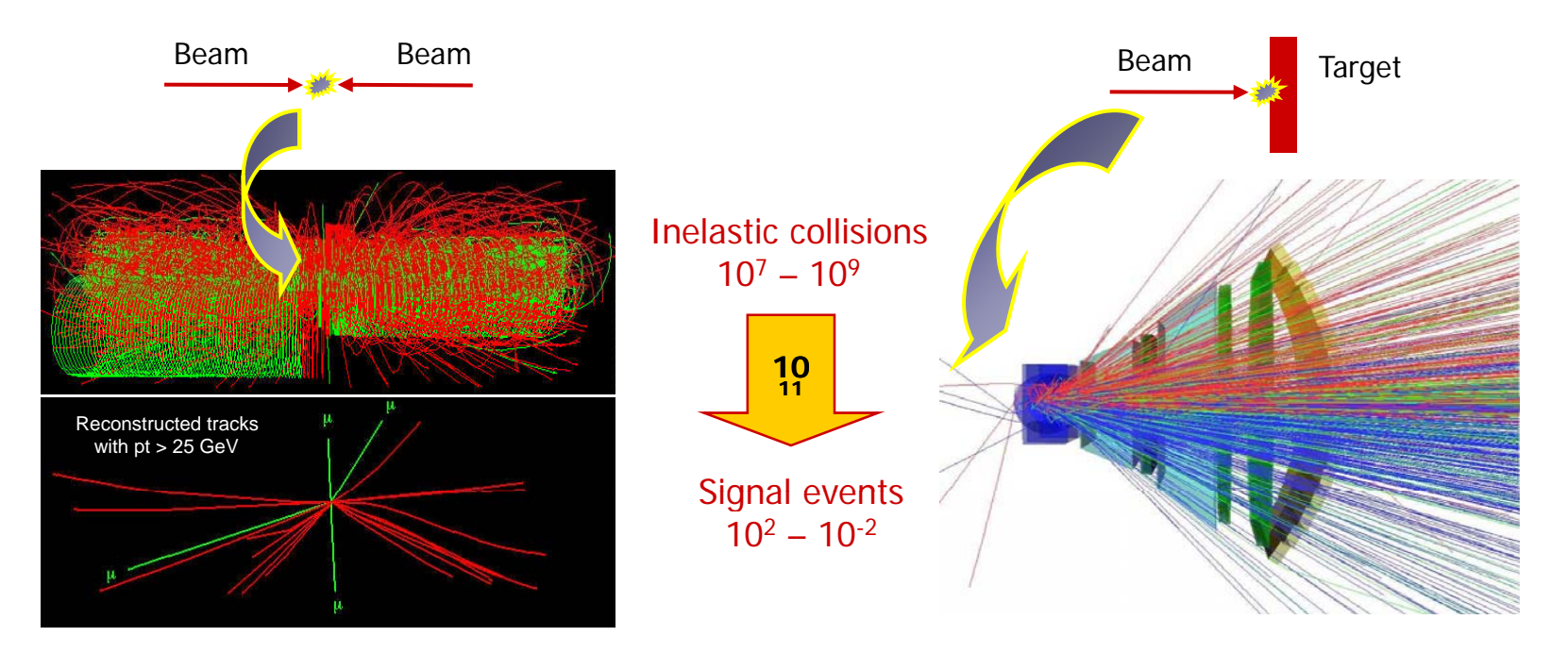

### High energy <sup>=</sup> high density <sup>+</sup> high rate

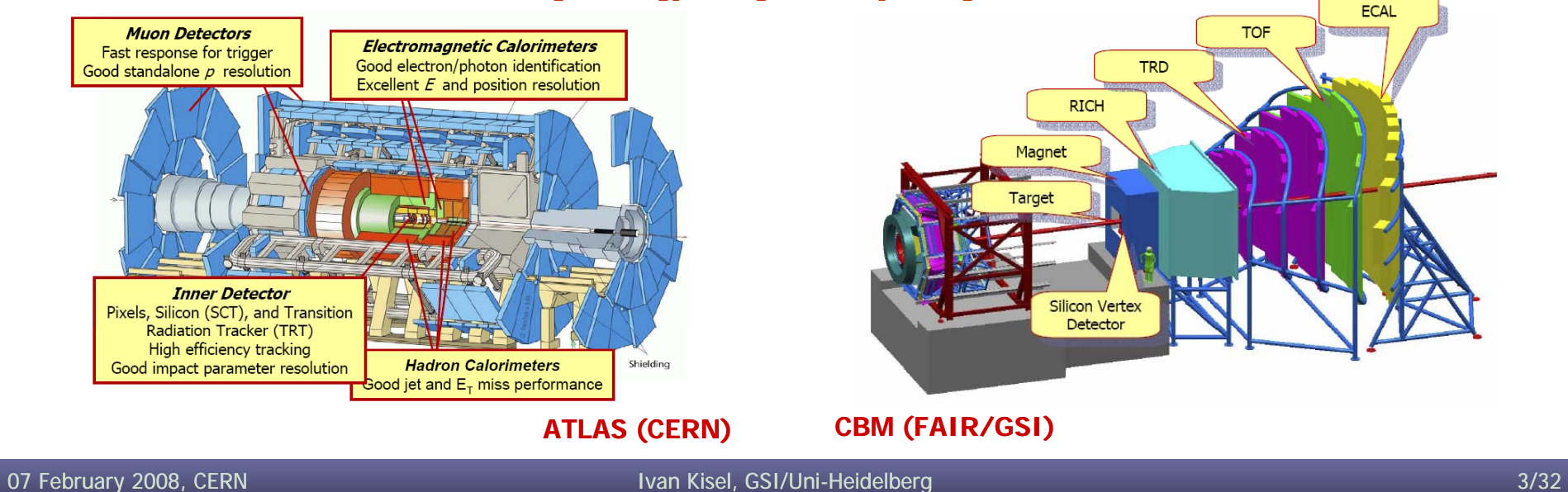

### **Methods for Event Reconstruction**

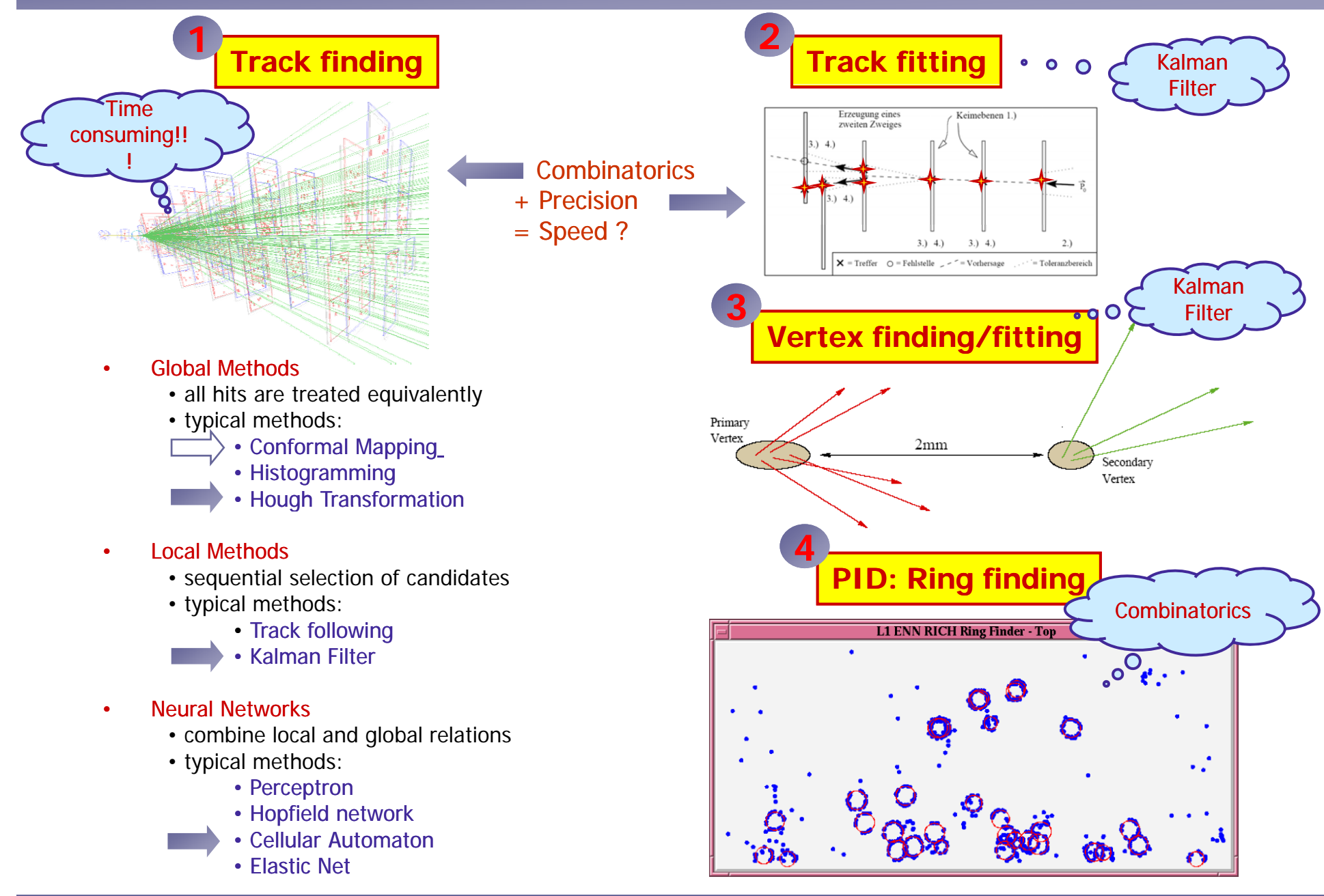

### **Global Methods: Conformal Mapping + Histogramming**

Global methods are especially suitable for fast tracking in projections **Example:** Collider experiment with a solenoid, where tracks are circular trajectories

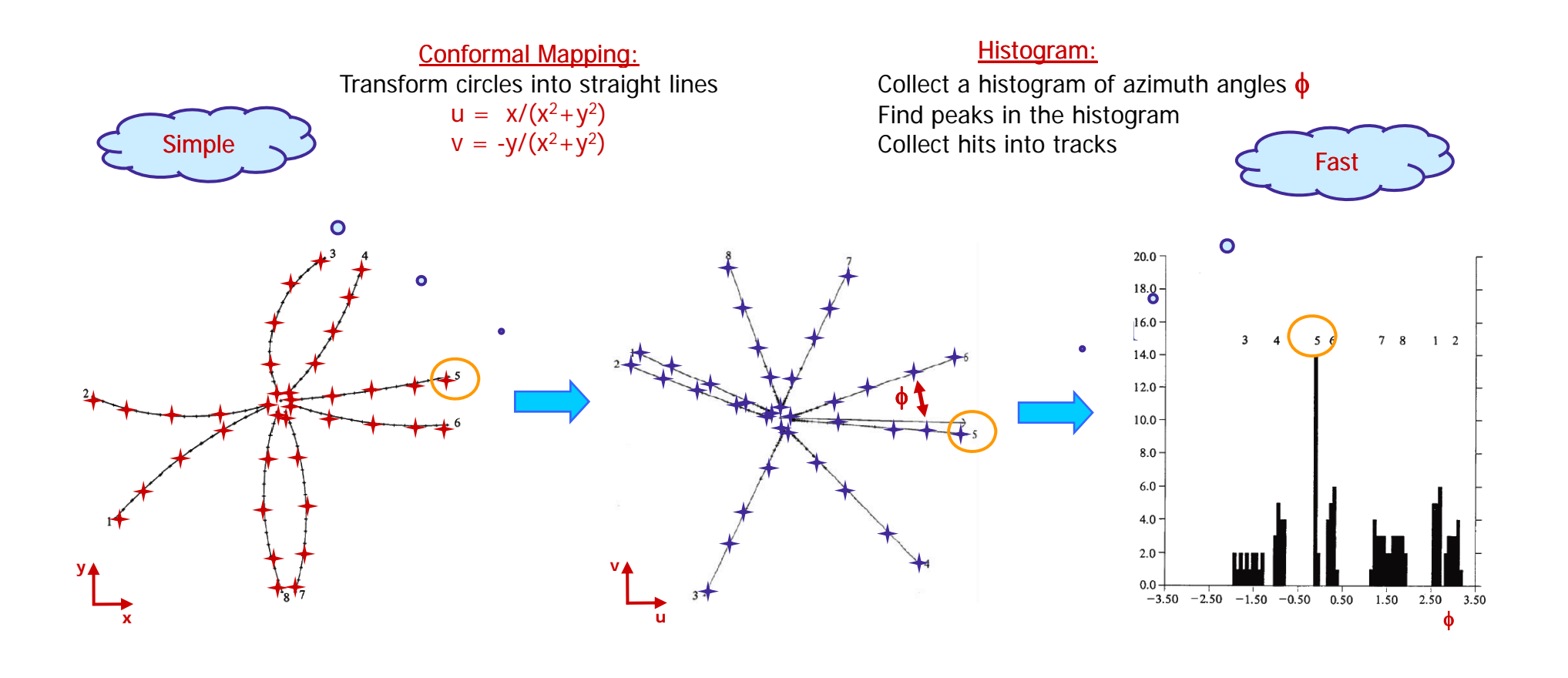

**Triggers** 

O

Useful implemented in hardware and for very simple event topologies

07 February 2008, CERN Ivan Kisel, GSI/Uni GSI/Uni-Heidelberg Heidelberg5/32

### **Global Methods: Hough Transformation**

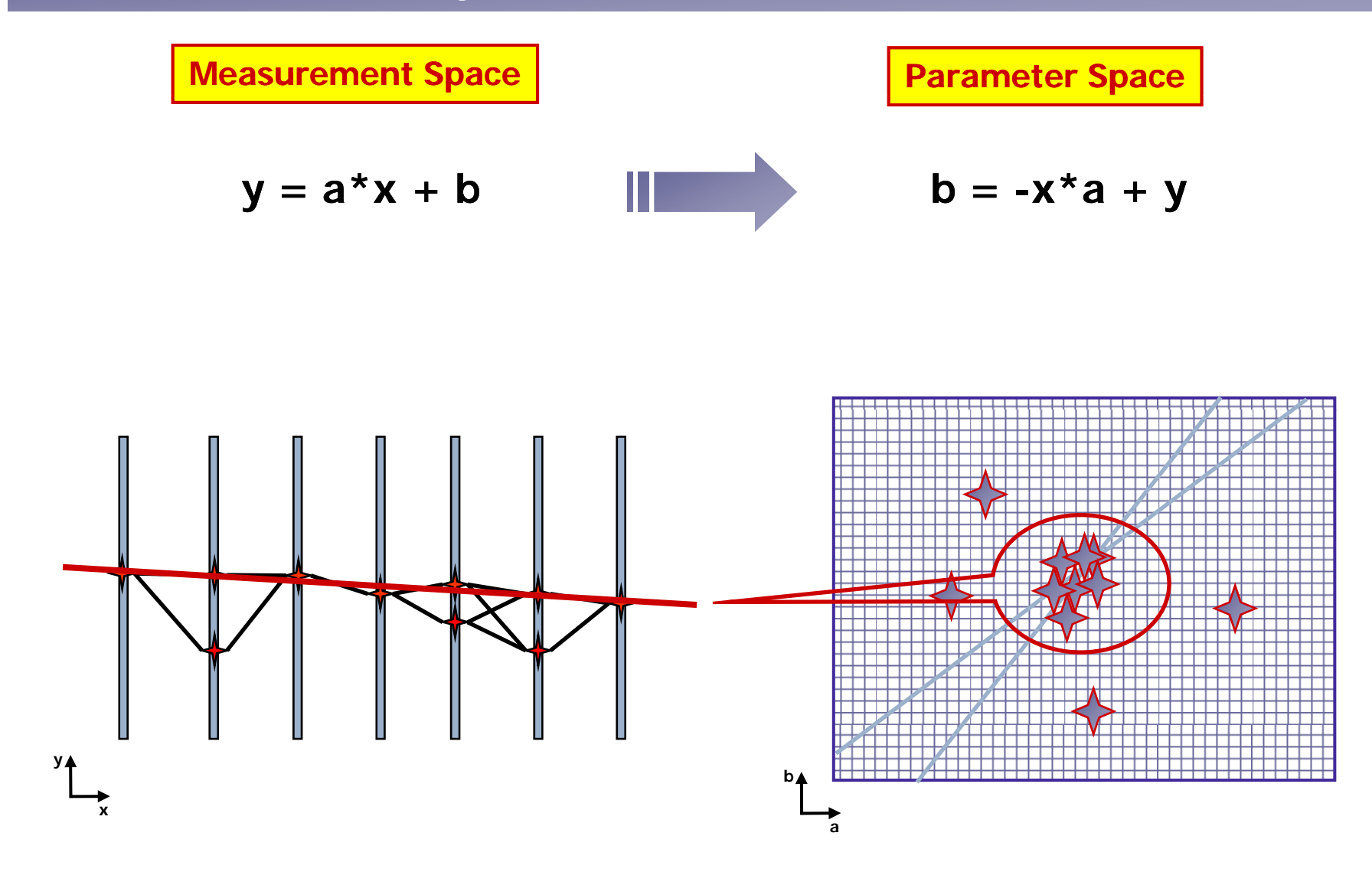

Useful implemented in hardware and for simple event and trigger topologies

07 February 2008, CERN Ivan Kisel, GSI/Uni GSI/Uni-Heidelberg Heidelberg6/32

### **Local Methods: Kalman Filter for Track Finding**

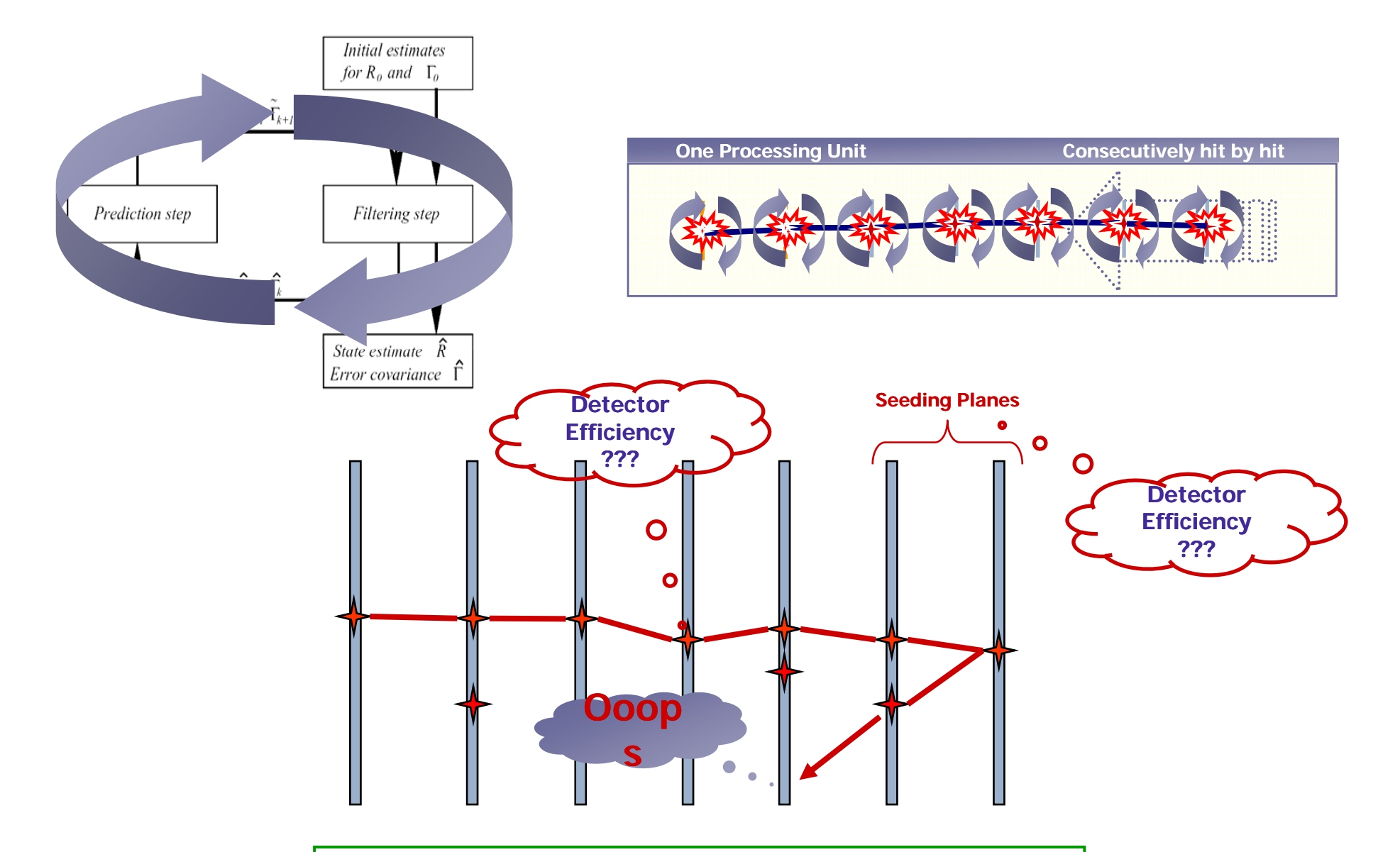

Useful for final track fitting and for Monte Carlo analysis of an experiment

07 February 2008, CERN **IVan Kisel, GSI/Uni-Heidelberg** Heidelberg Heidelberg Heidelberg Heidelberg Heidelberg Heidelberg

### **Neural Networks: Cellular Automaton – Game "Life"**

M Gardner **Scientific American 223** (October 1970) 120-123 M. Gardner, **American,** 1970), 120 123

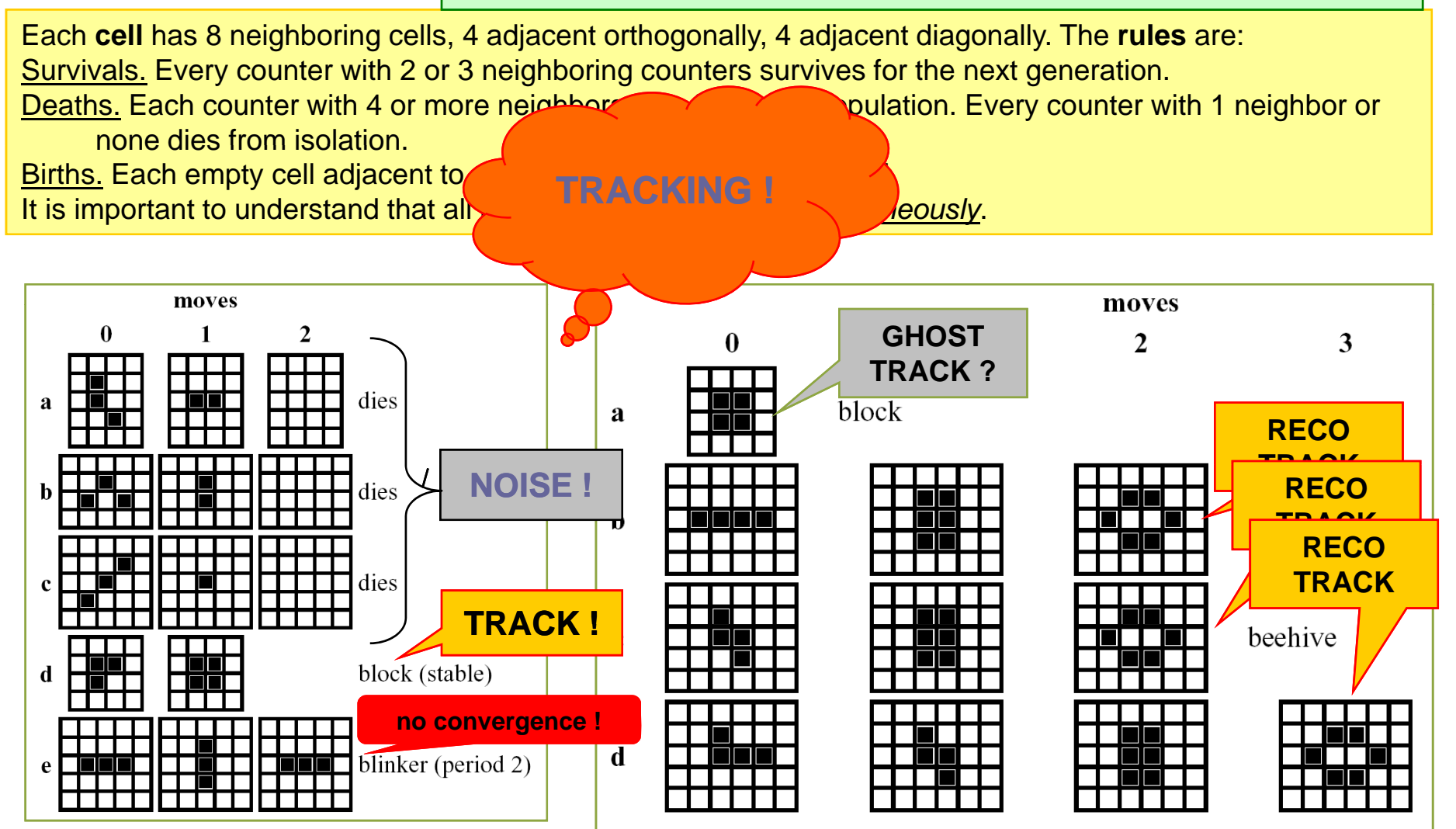

### **Neural Networks: Cellular Automaton – Animation**

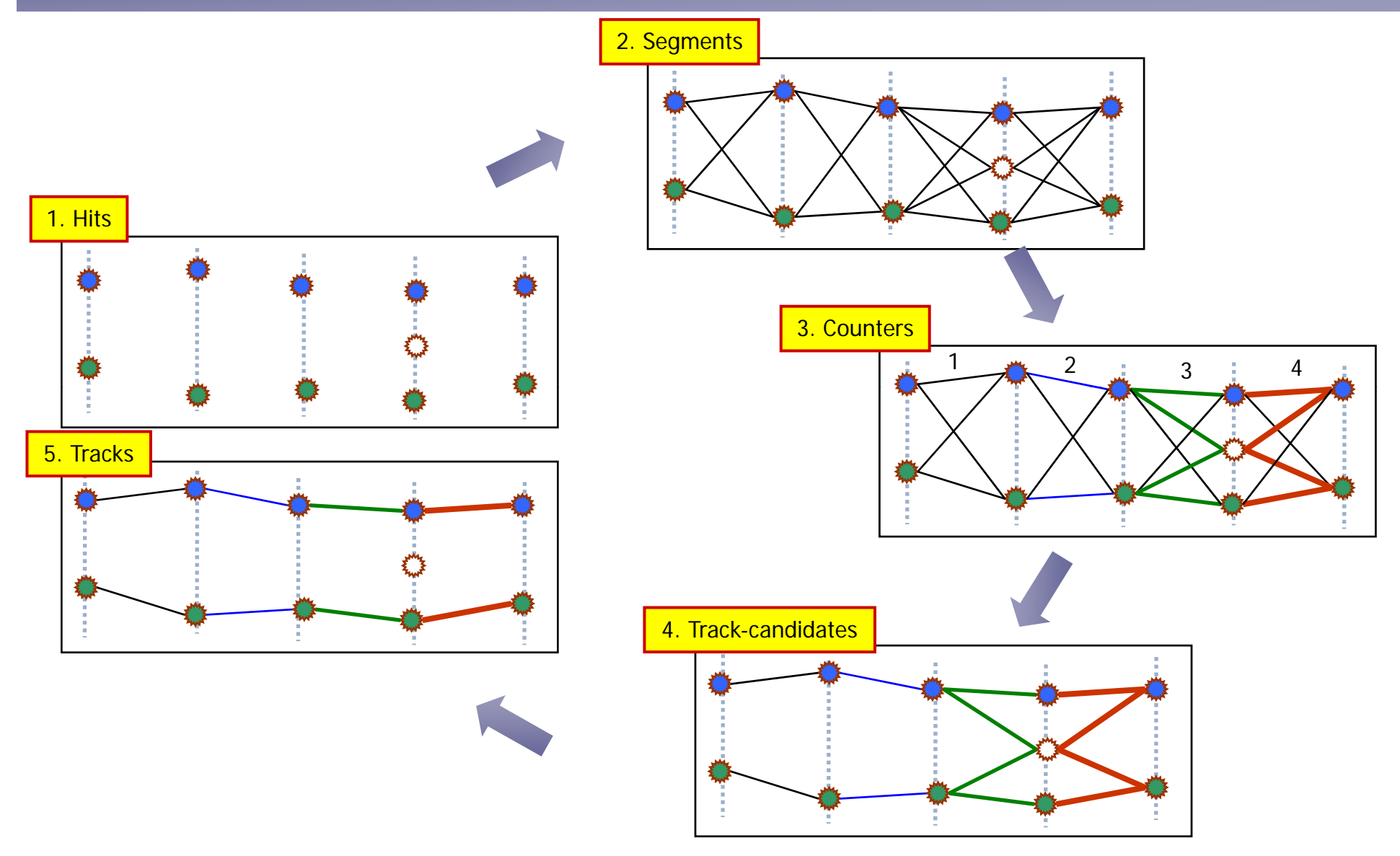

Useful for analysis of experiments with real data

07 February 2008, CERN 199732 CERN IVan Kisel, GSI/Uni-Heidelberg 1997 CERN 199732

# **Competition CATS(CA)/RANGER(KF)/TEMA(HT) (HERA-B, DESY)**

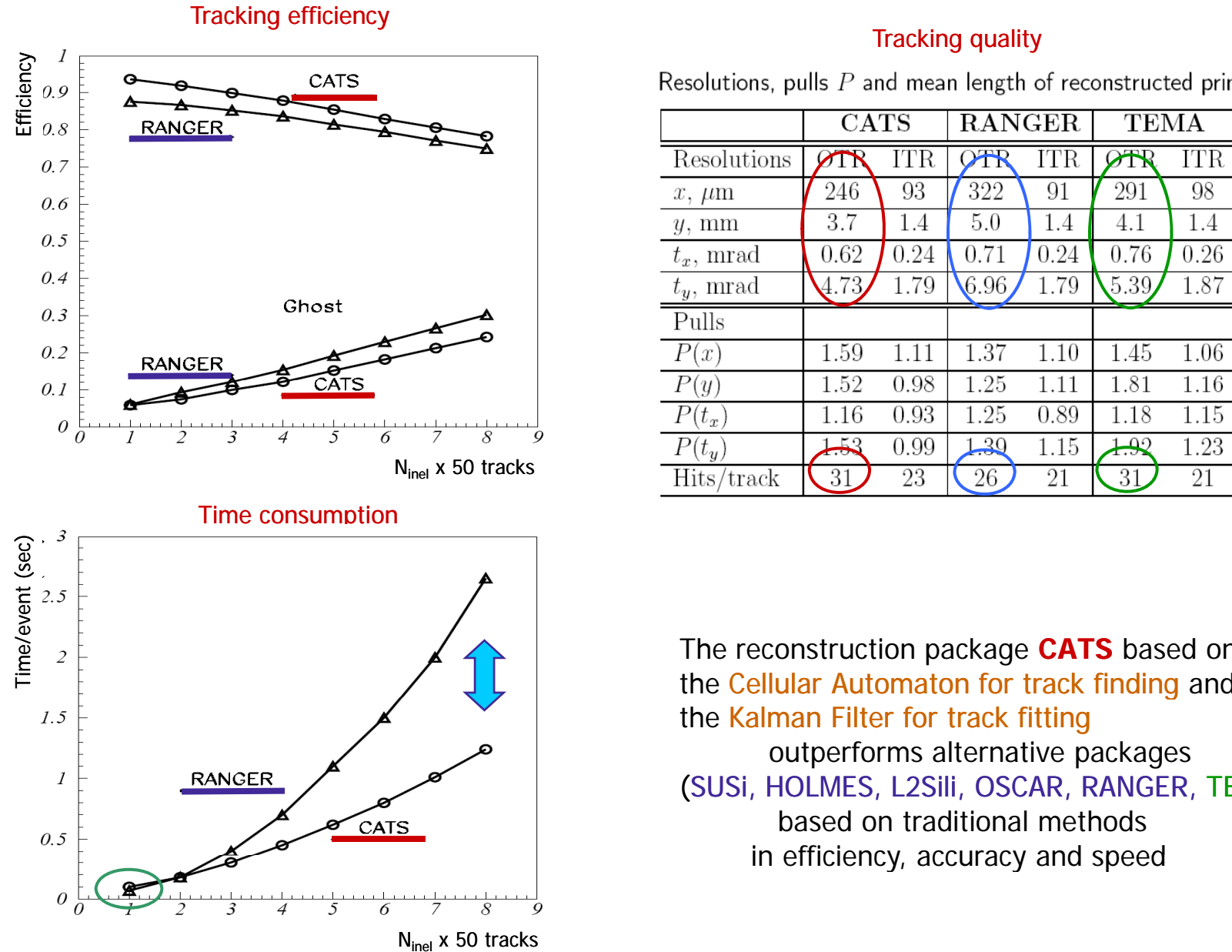

Resolutions, pulls  $P$  and mean length of reconstructed primary tracks.

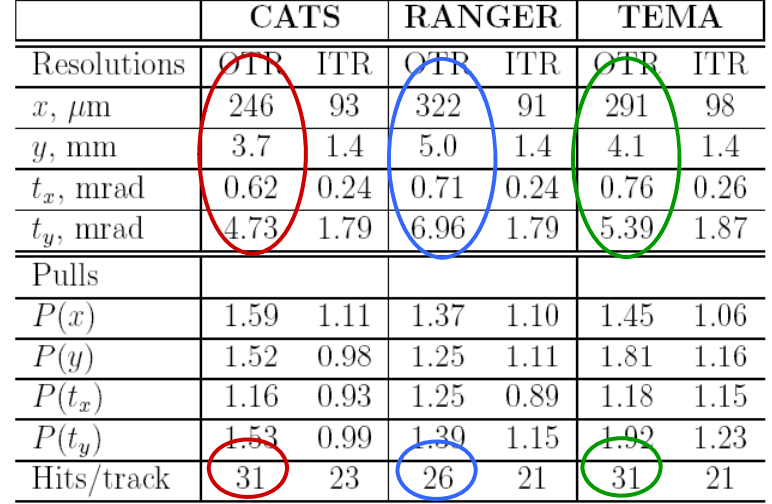

The reconstruction package **CATS** based on the Cellular Automaton for track finding and the Kalman Filter for track fitting outperforms alternative packages (SUSi, HOLMES, L2Sili, OSCAR, RANGER, TEMA) based on traditional methodsin efficiency, accuracy and speed

# **Data Acquisition System**

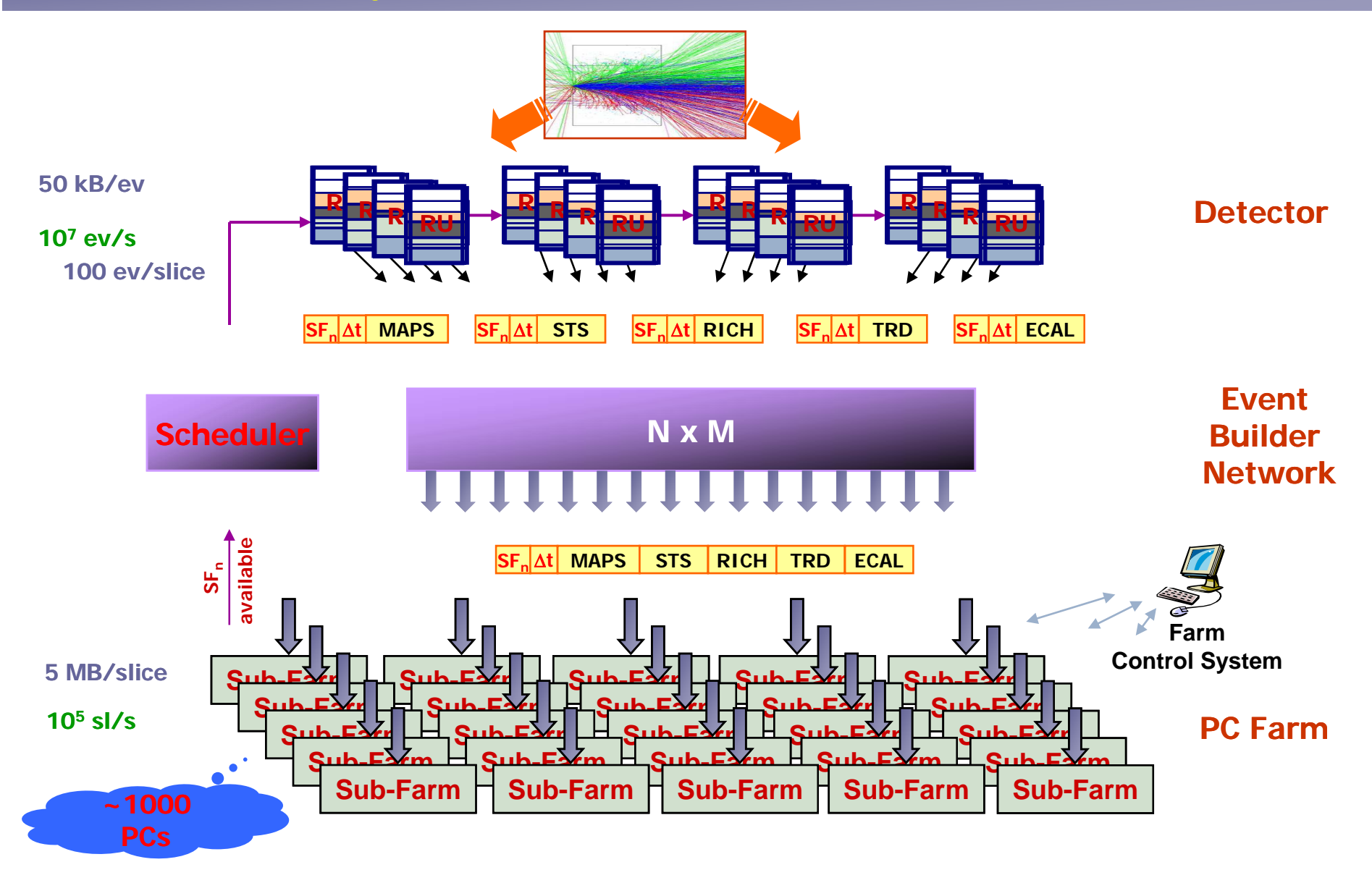

### **CBM: PC Sub-Farm**

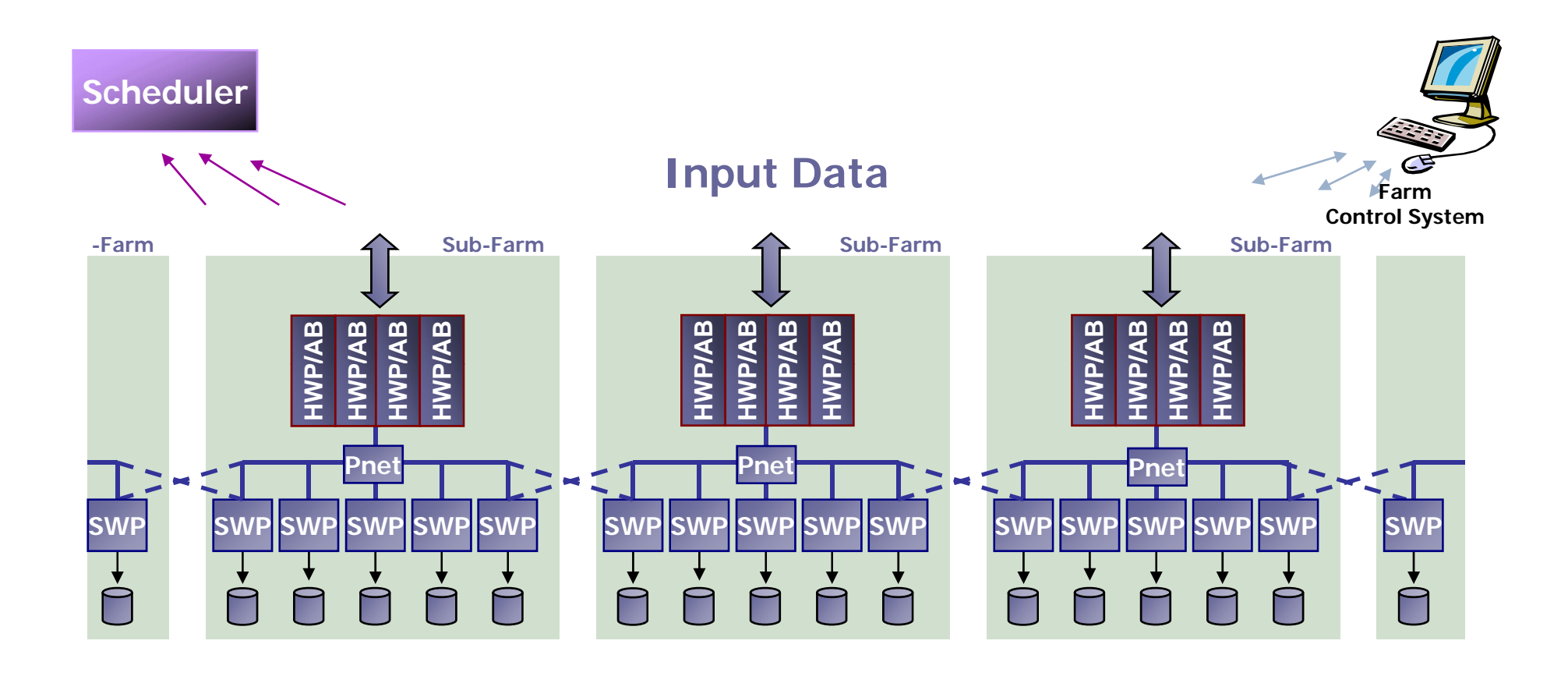

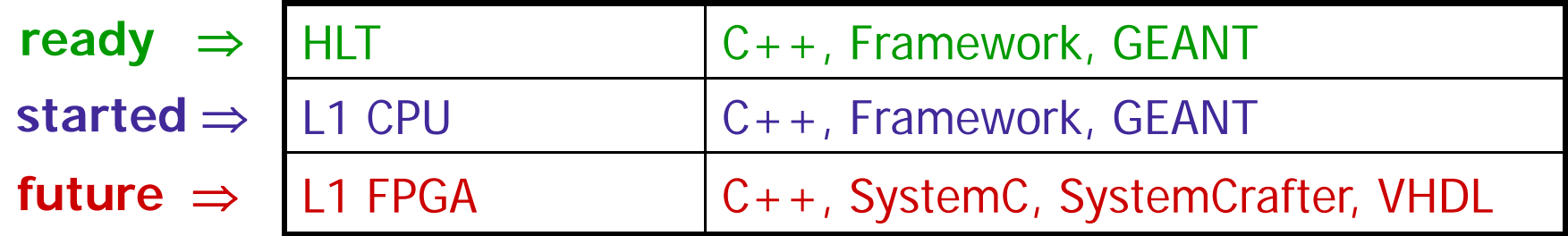

### **Cell Processor: Supercomputer Supercomputer-on-a-Chip**

### Power Processor Element (PPE): **Synergistic Processor Elements** •General Purpose, 64-bit RISC  $(SPE)$ : Processor (PowerPC AS 2.0)  $\cdot$ 8 per chip •2-Way Hardware Multithreaded •128-bit wide SIMD Units •L1: 32KBI: 32KBD •Integer and Floating Point capable  $\cdot$ L2 : 512KB •256KB Local Store •Coherent load/store •Up to 25.6 GF/s per SPE ---•VMX 200GF/s total \* Interrupt **SPE SPE SPE SPE**  $-3.2$  GHz \* At clock speed of 3.2GHz Controller Local Store Local Store Local Store ocal Store System 256KB 256KB 256KB 256KB Internal Interconnect: Memory Memory Rambus •Coherent ring structure Controller 25GB/s Memory Flow Memory Flow Memory Flow Memory Flow Power PC XDR Controller Controller Controller •300+ GB/s total internal Controller Processing (MFC) (MFC) (MFC) (MFC) Element interconnect bandwidth  $(PPE)$  $25GB/s$  $25GB/s$  $25GB/s$  $25GB/s$ 25GB/s •DMA control to/from SPFs supports >100 outstanding Element Interconnect Bus (EIB) 200GB/s ┰ ┰ memory requests 64-bit PPC 25GB/s  $25GB/s$  $25GB/s$ 25GB/s 25GB/s 35GB/s 2-way SMT **VMX** Memory Flow Memory Flow Memory Flow Memory Flow Controller Controller Controller Controller  $25GB/s$  $25GB/s$ L1 Cache (MFC)  $(MFC)$  $I/O$  $(MFC)$  $(MFC)$  $I/O$ Device Controller  $51GB/s$ Local Store 35GB/s **Local Store Local Store** Local Store 256 KB 256 KB 256 KB 256 KB 512KB L2 Cache SPE **SPE** SPE **SPE**

### **External Interconnects:**

•25.6 GB/sec BW memory interface

- •2 Configurable I/O Interfaces
	- •Coherent interface (SMP)
	- .Normal I/O interface (I/O & Graphics)
	- •Total BW configurable between interfaces
	- •Up to 35 GB/s out
	- •Up to 25 GB/s in

### Memory Management & Mapping

•SPE Local Store aliased into PPE system memory •MFC/MMU controls SPF DMA accesses

- •Compatible with PowerPC Virtual Memory architecture
- .S/W controllable from PPE MMIO
- •Hardware or Software TLB management
- •SPE DMA access protected by MFC/MMU

### **Cell Blade as Sub as Sub-Farm**

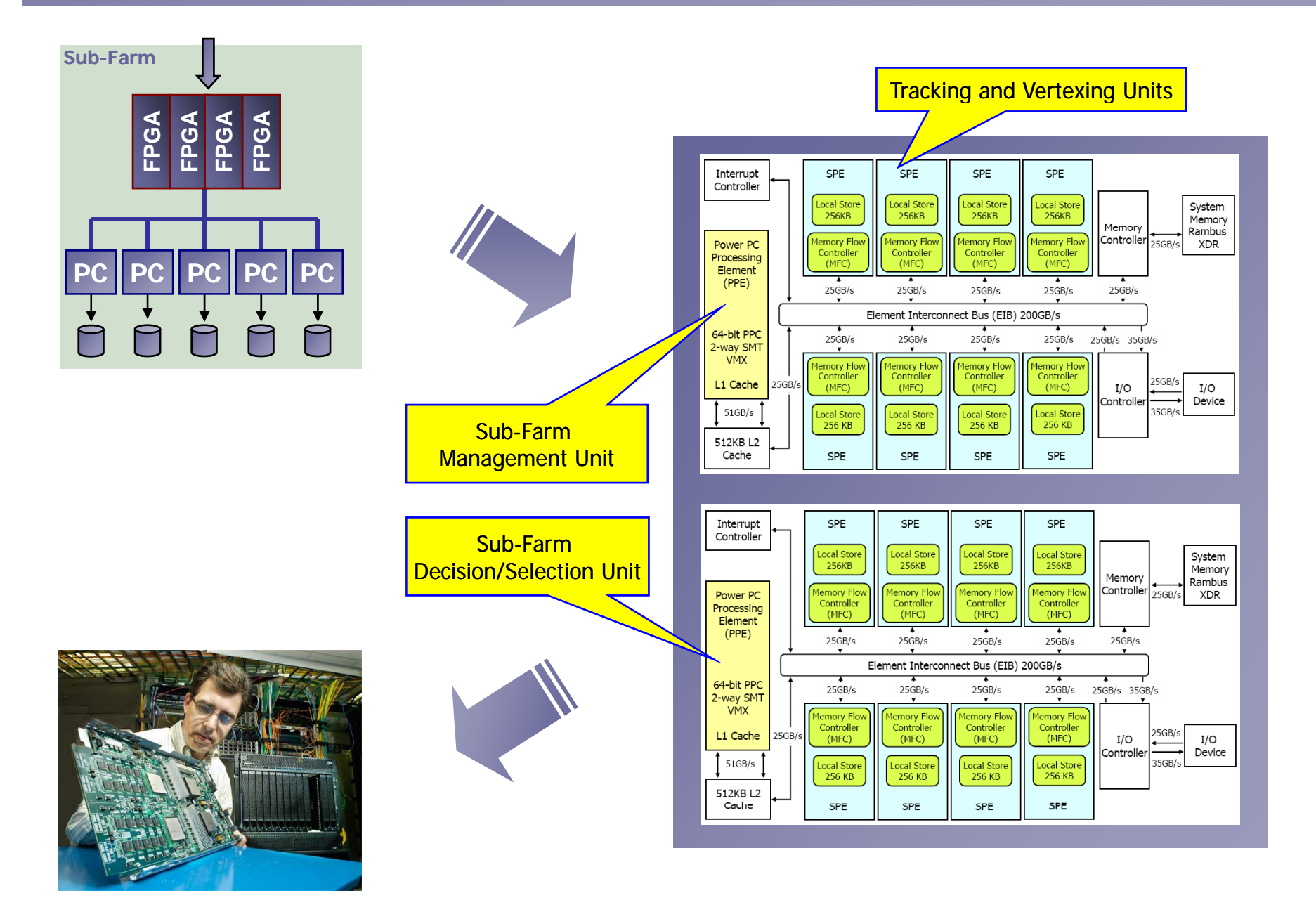

### **On-line Data Reconstruction line**

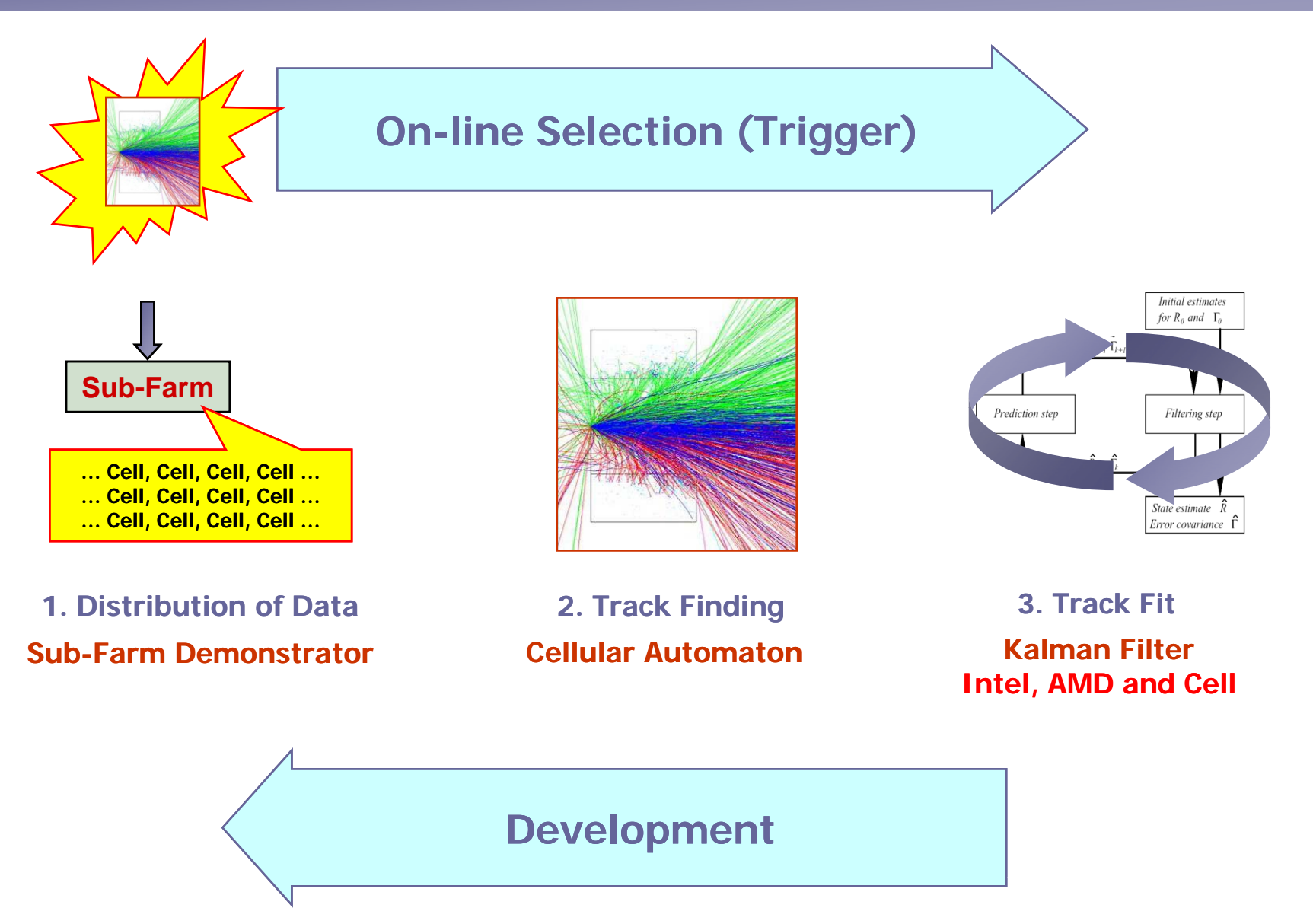

### **SIMDized Kalman Filter Track Fit**

### **ARTICLE IN PRESS**

ELSEVIER

Available online at www.sciencedirect.com - 0 0

**ScienceDirect** 

Computer Physics Communications ese (esee) ess-see

**Computer Physics** Communications

COMPHY:344

www.elsevier.com/locate/cpc

### Fast SIMDized Kalman filter based track fit

S. Gorbunov<sup>a,b</sup>, U. Kebschull<sup>b</sup>, I. Kisel<sup>b,c,\*</sup>, V. Lindenstruth<sup>b</sup>, W.F.J. Müller<sup>a</sup>

<sup>a</sup> Gesellschaft für Schwerionenforschung mbH, 64291 Darmstadt, Germany <sup>b</sup> Kirchhoff Institute for Physics, University of Heidelberg, 69120 Heidelberg, Germany  $\textdegree$  Laboratory of Information Technologies, Joint Institute for Nuclear Research, 141980 Dubna, Russia

Received 17 February 2007; received in revised form 29 August 2007; accepted 2 October 2007

### Abstract

Modern high energy physics experiments have to process terabytes of input data produced in particle collisions. The core of many data reconstruction algorithms in high energy physics is the Kalman filter. Therefore, the speed of Kalman filter based algorithms is of crucial importance in on-line data processing. This is especially true for the combinatorial track finding stage where the Kalman filter based track fit is used very intensively. Therefore, developing fast reconstruction algorithms, which use maximum available power of processors, is important, in particular for the initial selection of events which carry signals of interesting physics.

One of such powerful feature supported by almost all up-to-date PC processors is a SIMD instruction set, which allows packing several data items in one register and to operate on all of them, thus achieving more operations per clock cycle. The novel Cell processor extends the parallelization further by combining a general-purpose PowerPC processor core with eight streamlined coprocessing elements which greatly accelerate vector processing applications.

In the investigation described here, after a significant memory optimization and a comprehensive numerical analysis, the Kalman filter based track fitting algorithm of the CBM experiment has been vectorized using inline operator overloading. Thus the algorithm continues to be flexible with respect to any CPU family used for data reconstruction.

Because of all these changes the SIMDized Kalman filter based track fitting algorithm takes 1 us per track that is 10000 times faster than the initial version. Porting the algorithm to a Cell Blade computer gives another factor of 10 of the speedup.

Finally, we compare performance of the tracking algorithm running on three different CPU architectures: Intel Xeon, AMD Opteron and Cell Broadband Engine.

© 2007 Elsevier B.V. All rights reserved.

PACS: 02.60.Pn; 02.70.-c; 07.05.-t; 07.05.Bx; 07.05.Kf

Keywords: High energy physics; CBM experiment; Data reconstruction; Track fit; Kalman filter; SIMD instruction set; Cell Broadband Engine

includes some error.

position and velocity of an object given only a sequence of observations about its position, each of which

It is used in a wide range of engineering applications from radar to computer vision.

A wide variety of Kalman filters have now been developed, from Kalman's original formulation, now called the *simple* Kalman filter, to *extended* filter, the *information* filter and a variety of *square-root* filters.

An example of an application would be to provide accurate continuously-updated information about the

The filter is named after Rudolf E. Kalman.

The Kalman filter is a recursive algorithm which estimates the state of a dynamic system from a series of incomplete and noisy measurements.

The filter was developed in papers by Swerling (1958), Kalman (1960), and Kalman and Bucy (1961).

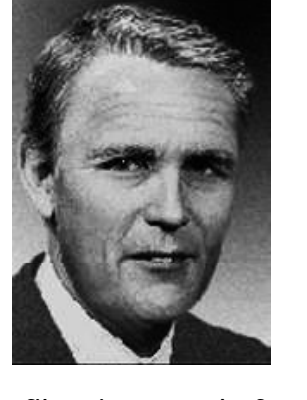

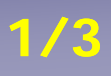

### **Example: Radar Applications 2/3**

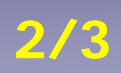

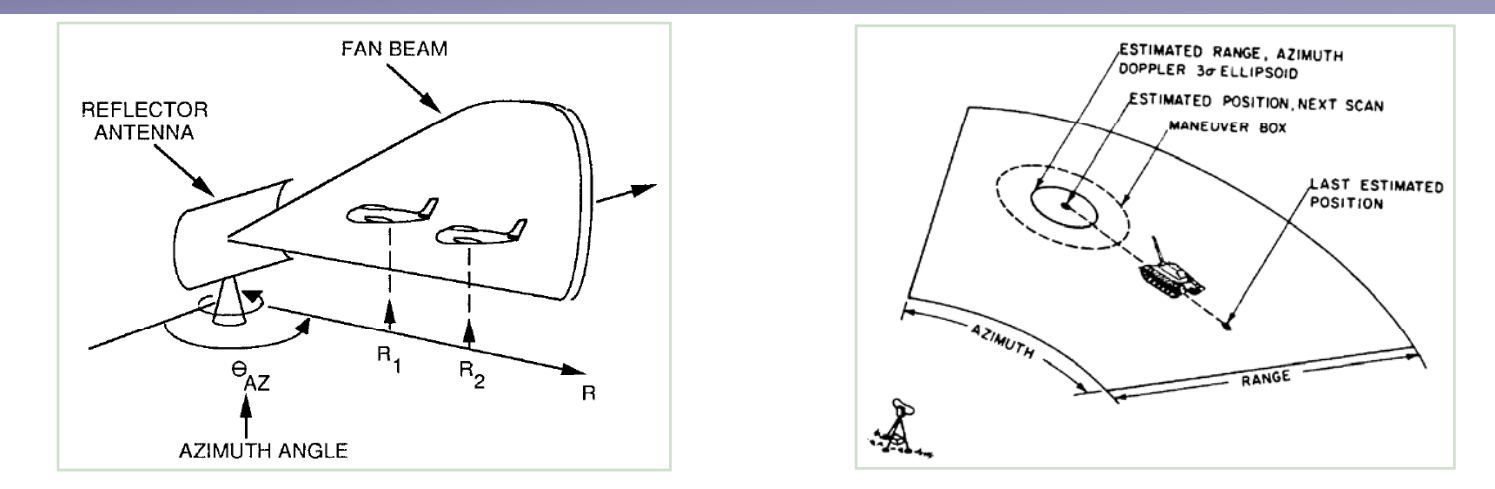

In a radar application, where one is interested in following a target, information about the location, speed, and acceleration of the target is measured at different moments in time with corruption by noise.

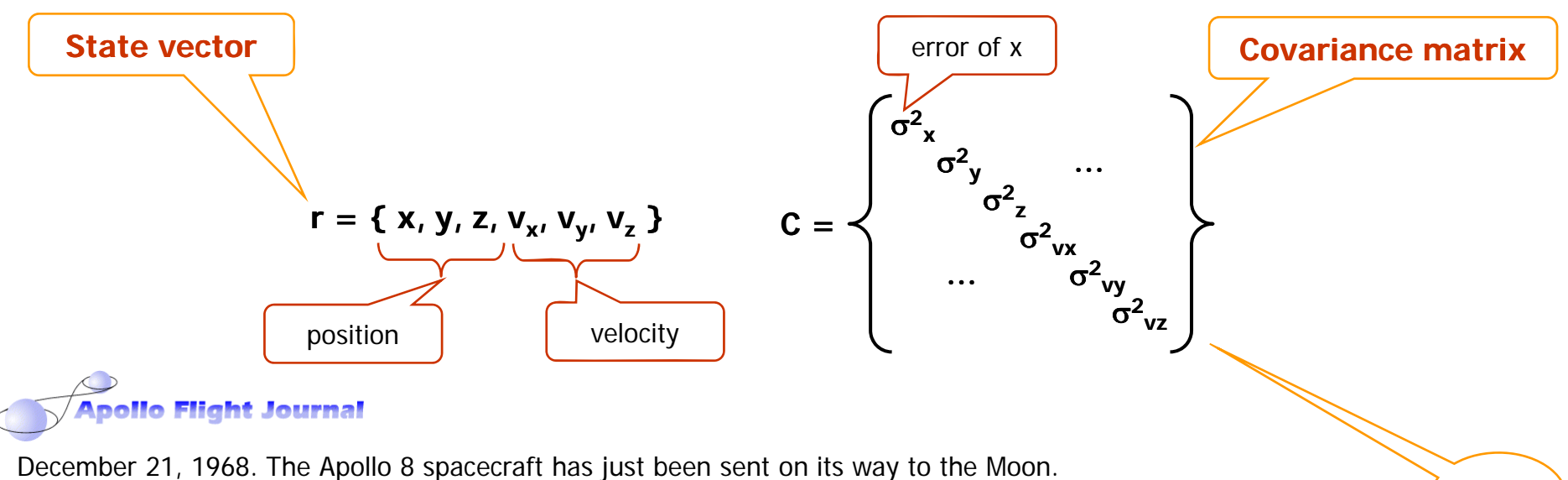

**003:46:31 Collins:** Roger. At your convenience, would you please go P00 and Accept? We're going to update to your W-matrix.

## **The Kalman Filter Algorithm 3/3**

The Kalman filter is a recursive estimator – only the estimated state from the previous time step and the current measurement are needed to compute the estimate for the current state.

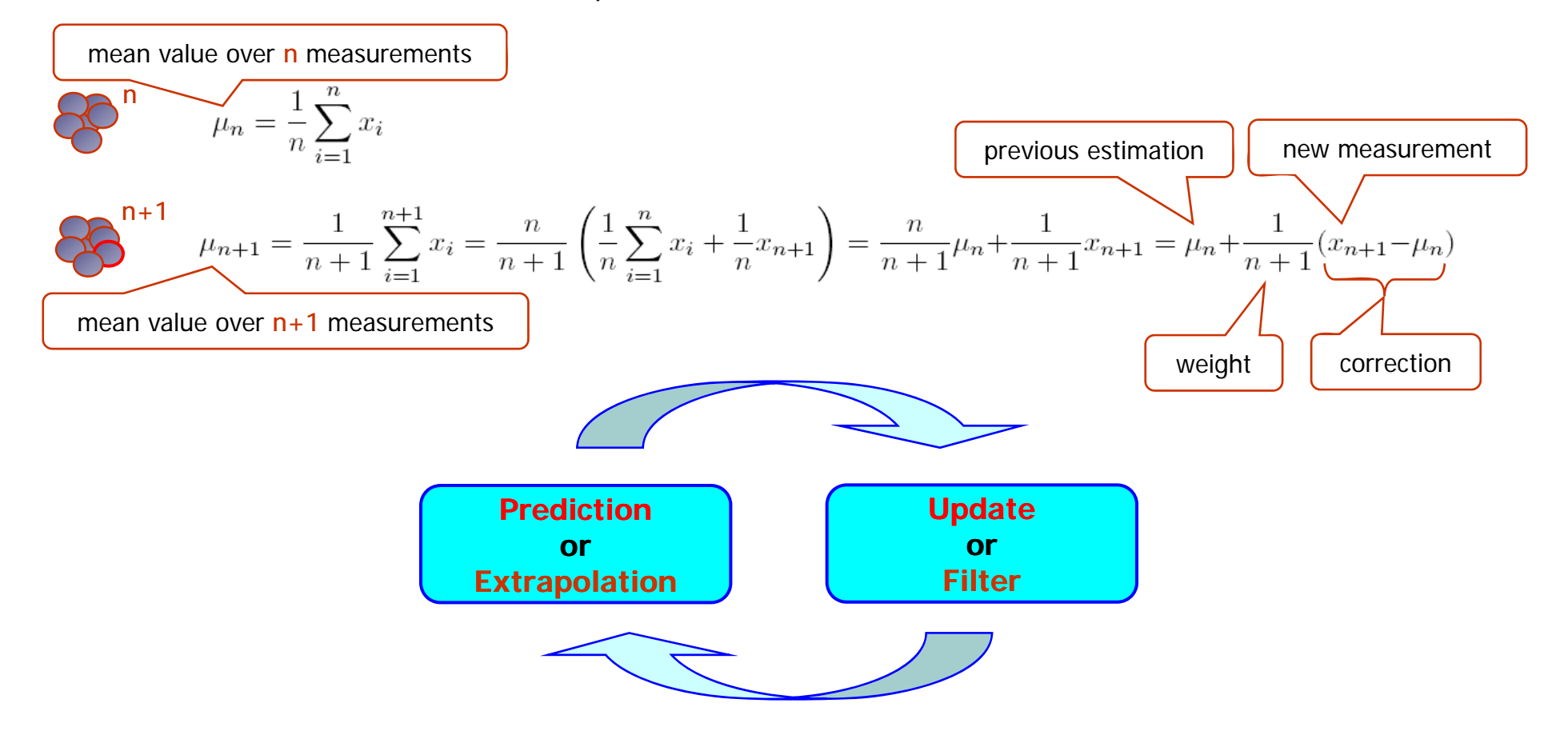

The Kalman filter exploits the dynamics of the target, which govern its time evolution, to remove the effects of the noise and get a good estimate of the location of the target

- at the present time (filtering),
- at a future time (prediction), or
- at a time in the past (interpolation or smoothing).

# **Kalman Filter for Track Fit**

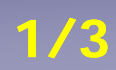

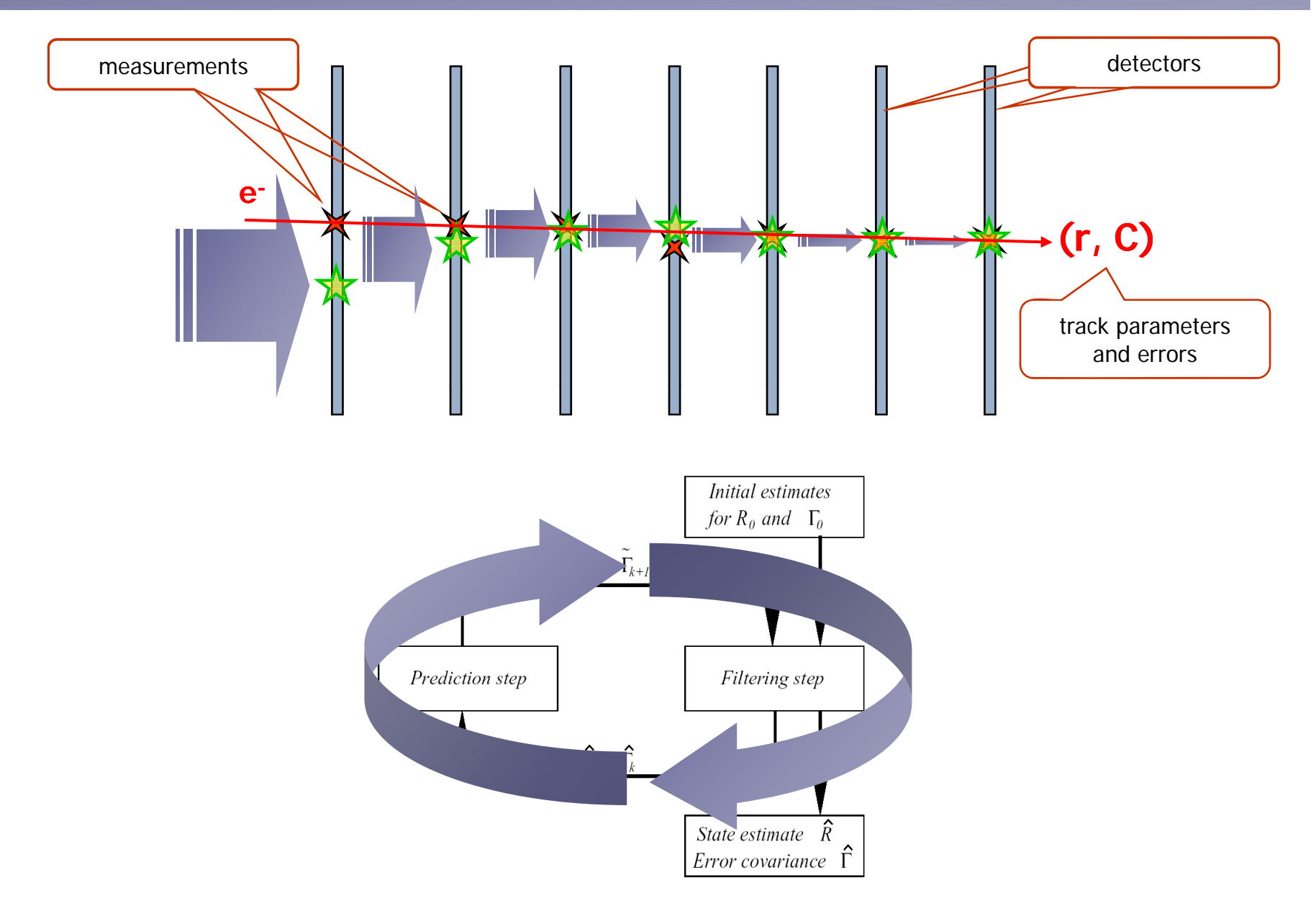

### **The Kalman Filter for Track Fit**

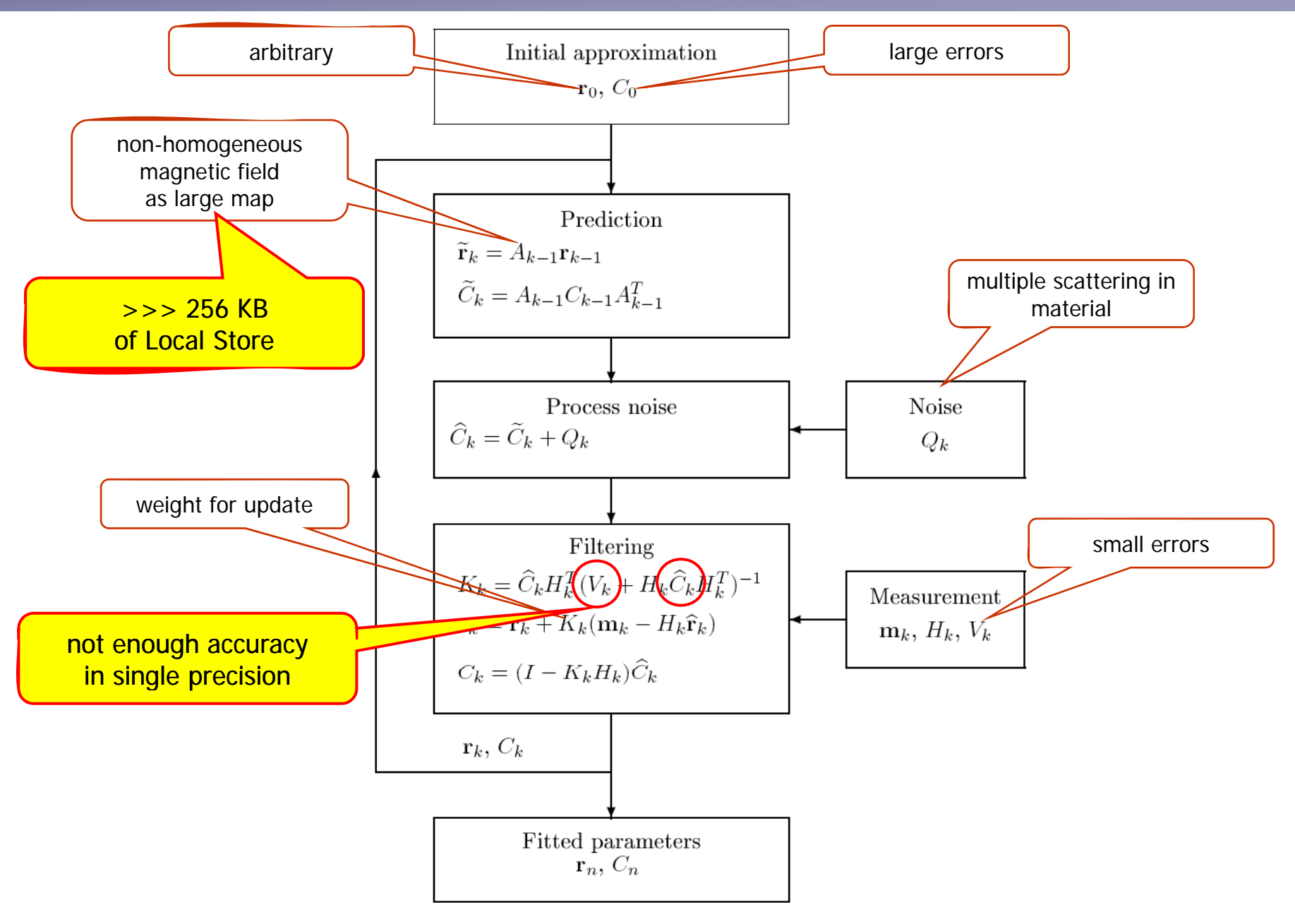

07 February 2008, CERN 21/32

### **Modifications of the Fitting Algorithm 3/3**

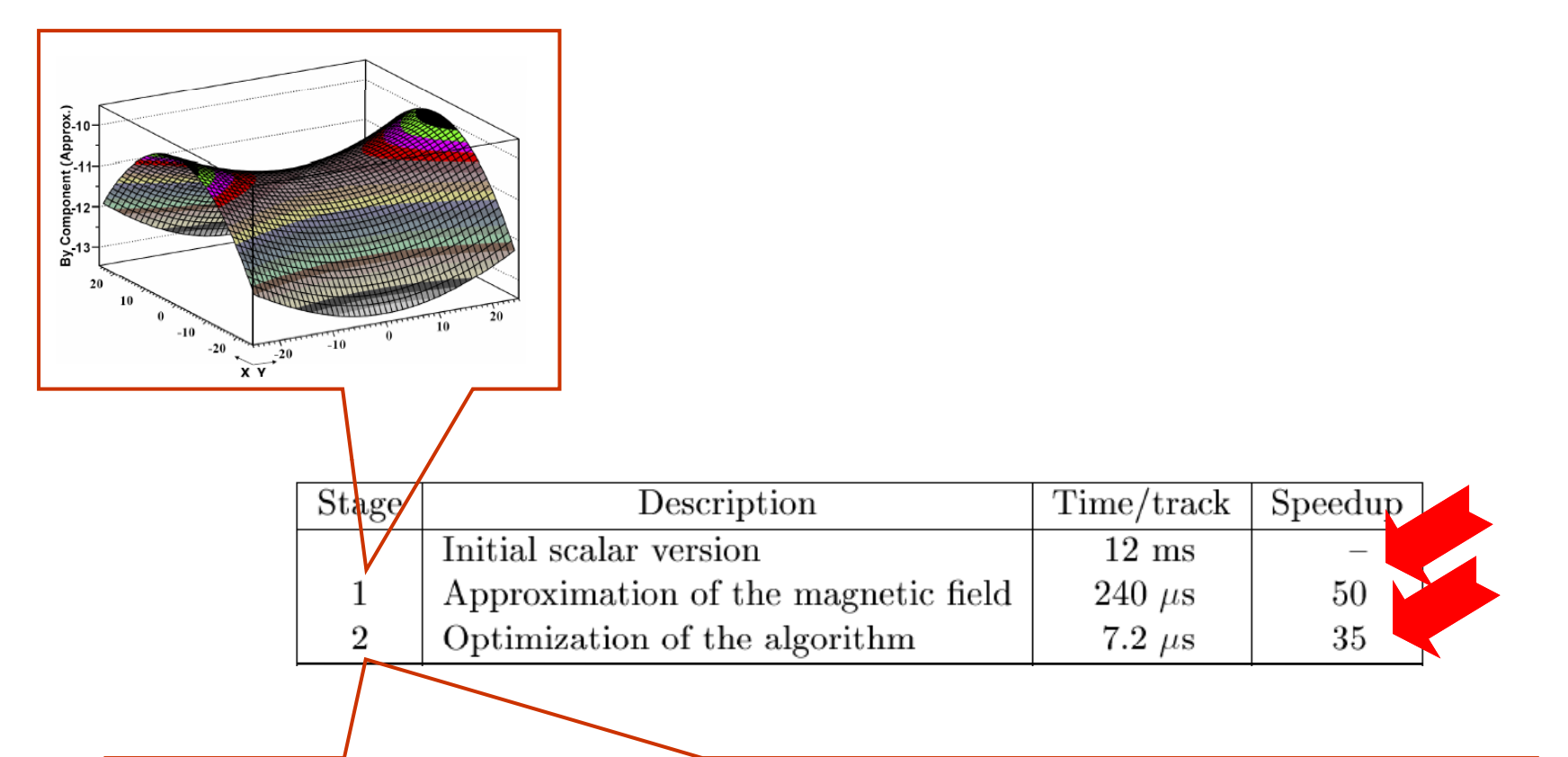

- The initial track parameters are directly estimated from the input data.
- The propagation step is performed directly from measurement to measurement without intermediate steps.
- Matrix multiplications have been replaced by direct operations on only non-trivial matrix elements.
- Most loops have been unrolled in order to provide additional instructions for interleaving.
- All branches have been eliminated from the algorithm to avoid branch misprediction penalty.
- Calculations have been reordered for better use of the processors pipeline.

# **Porting the Kalman Filter on Cell 1/4 Porting the Kalman Filter on Cell**

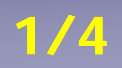

Use headers to overload  $+$ ,  $-$ ,  $*$ , / operators  $-$  the source code is unchanged !

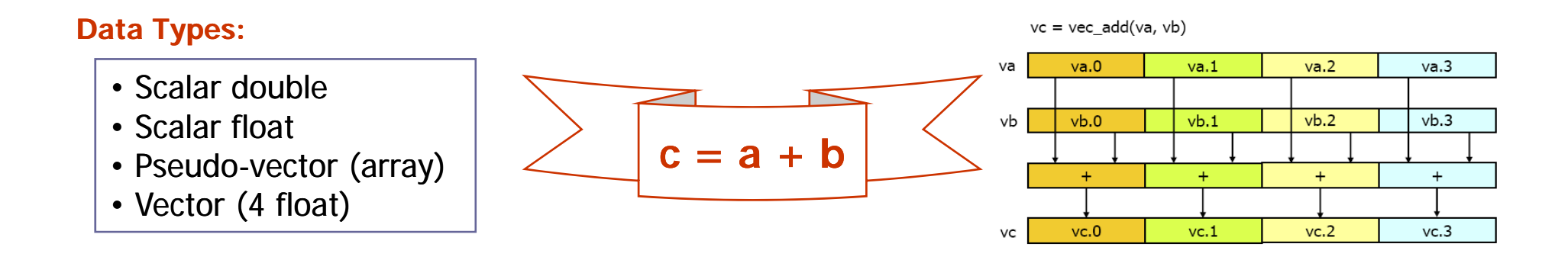

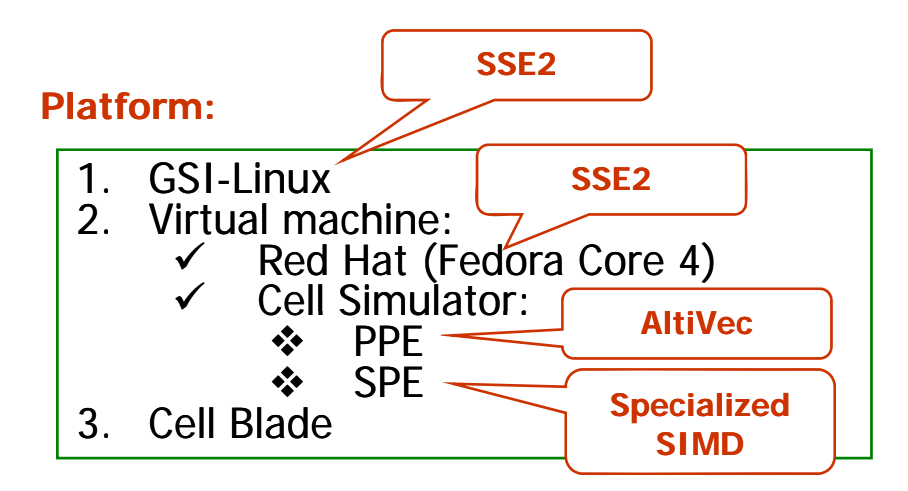

# **SPE Statistics**

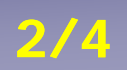

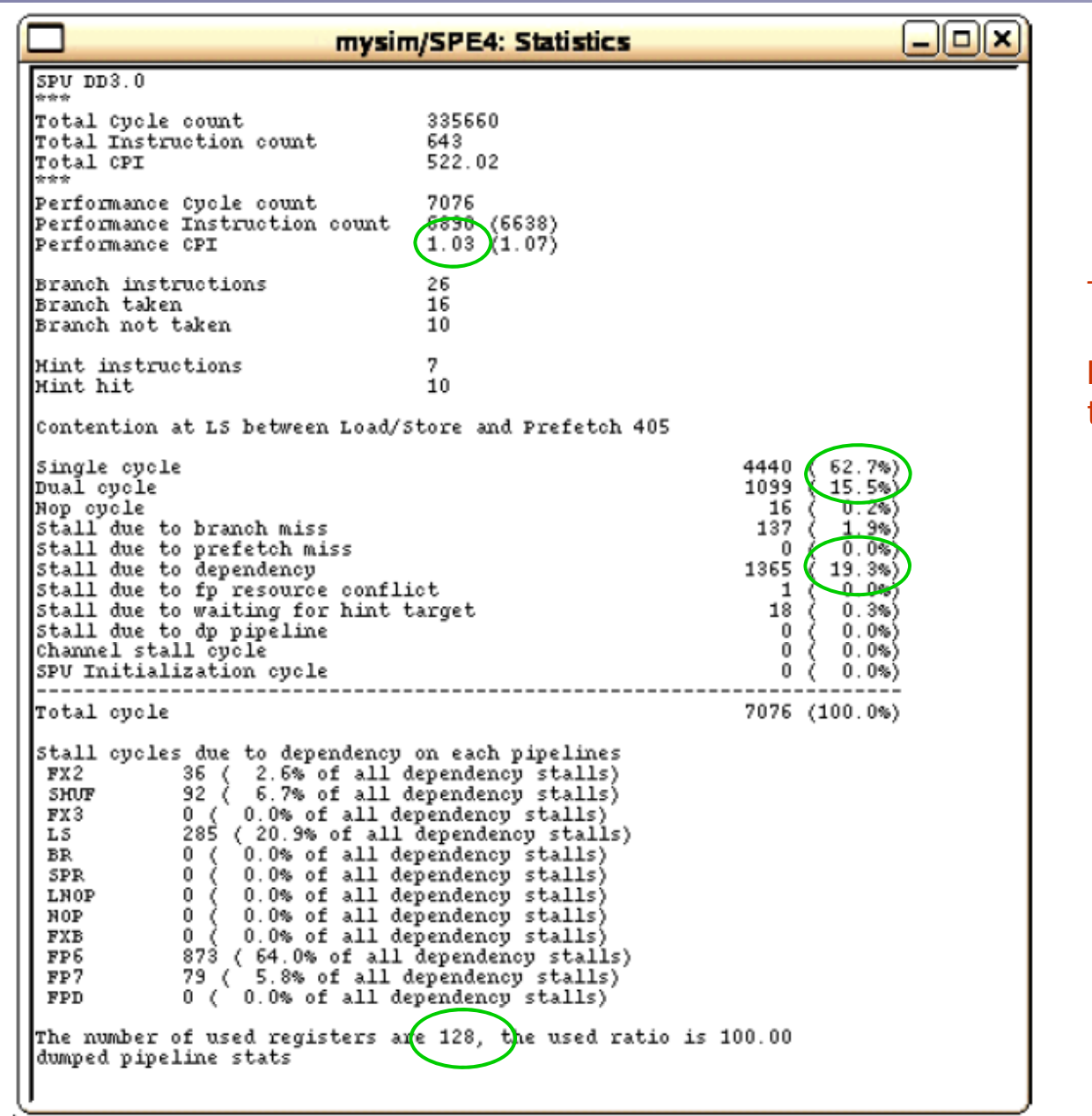

### Timing profile !

No need to checkthe assembler code !

# **Modifications of the Fitting Algorithm 3/4**

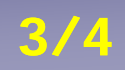

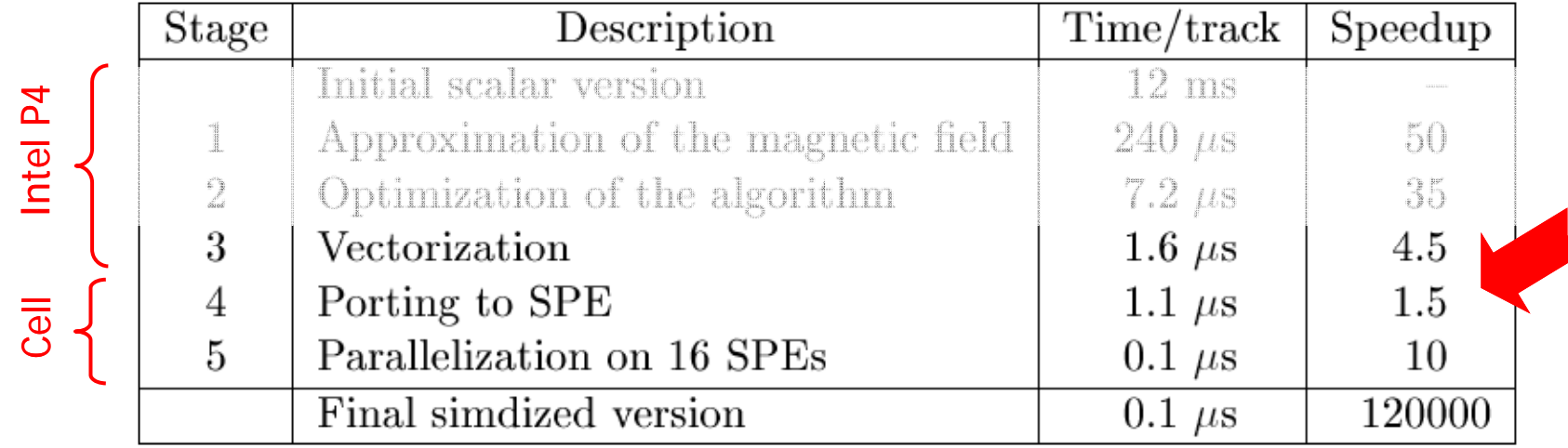

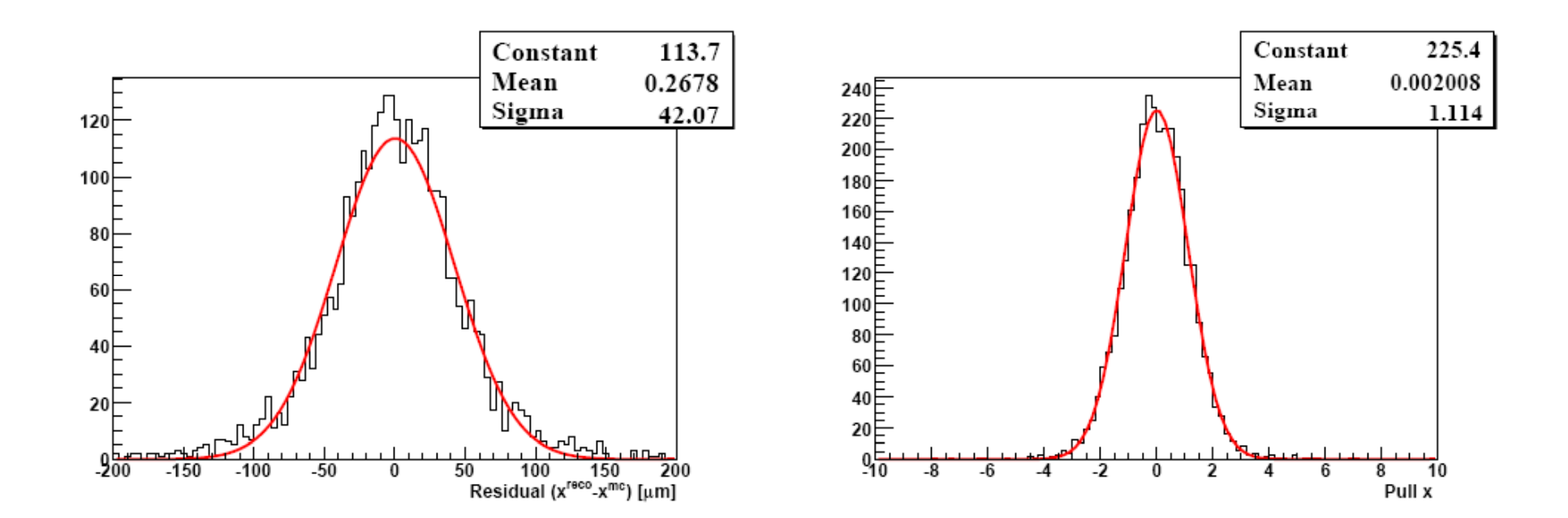

# **Kalman Filter on Intel Xeon, AMD Opteron and Cell 4/4**

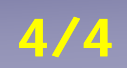

### **Fit of a single track:**

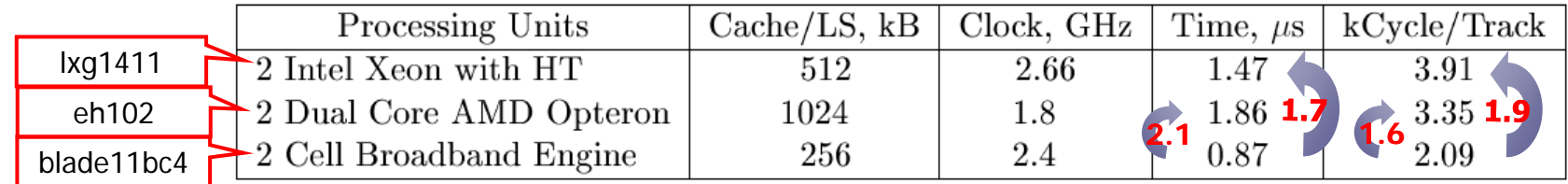

### **Fit of thousands of tracks:**

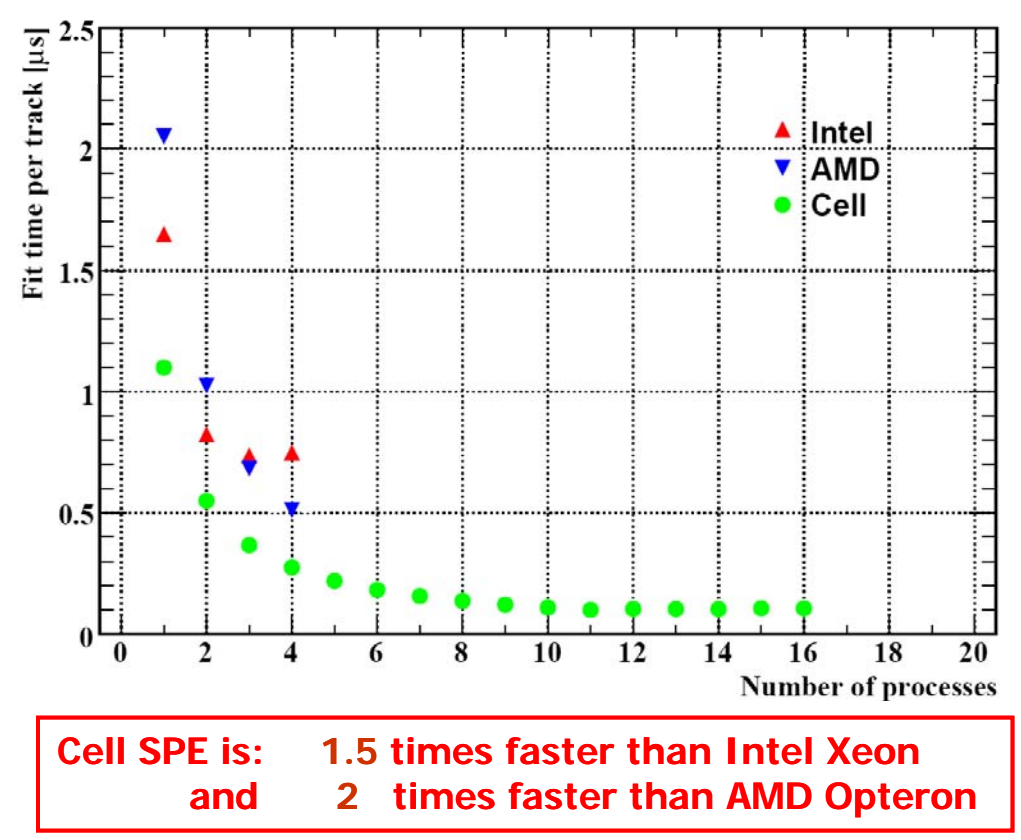

# **CBM: Track Finding Challenge**

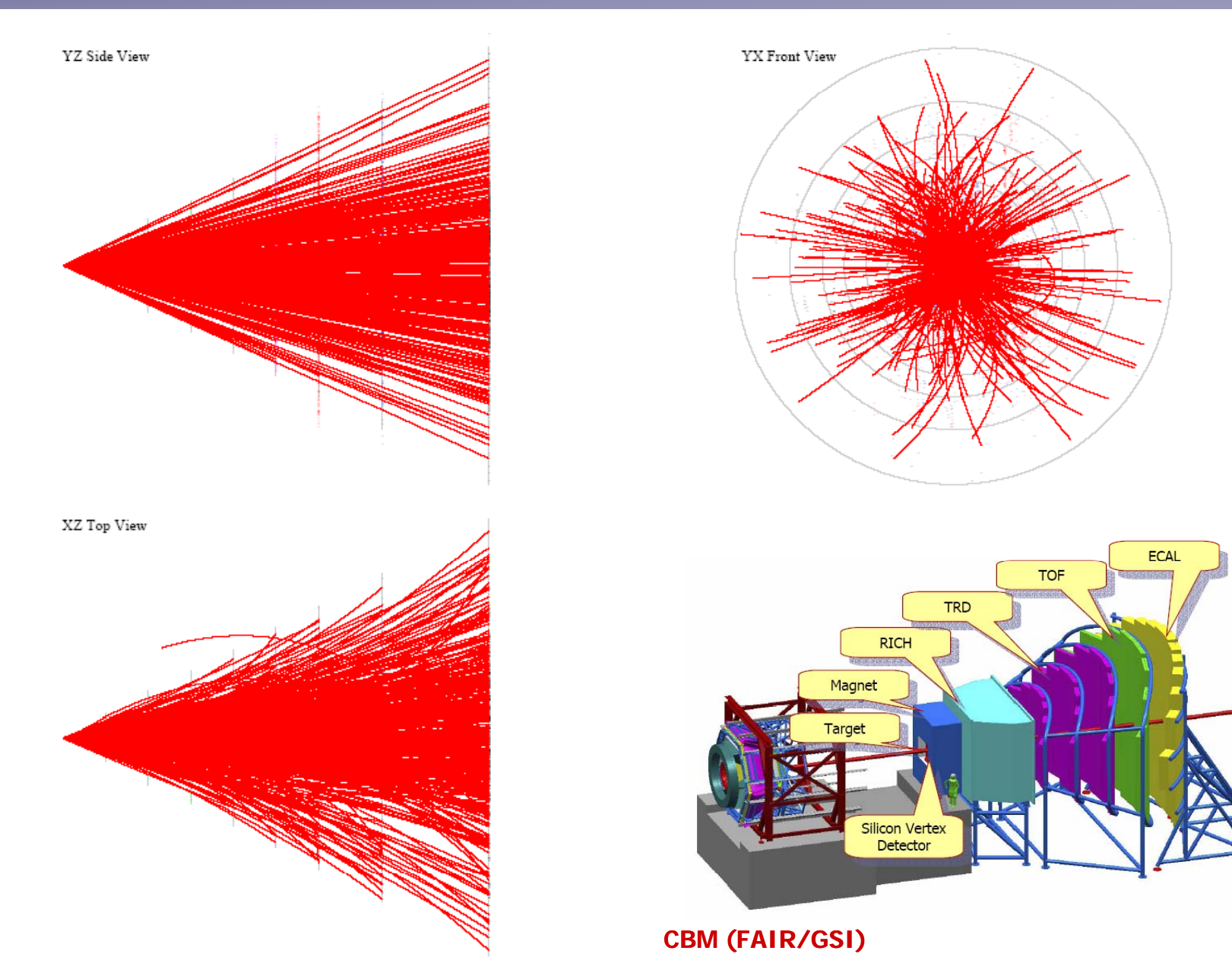

### **Cellular Automaton Track Finder: Pseudocode**

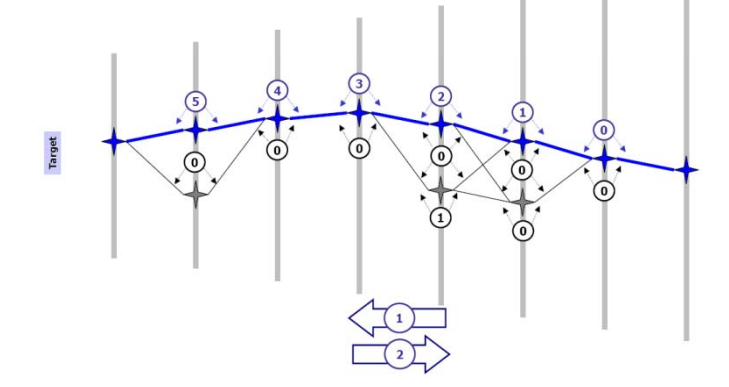

### **1 Create tracklets**

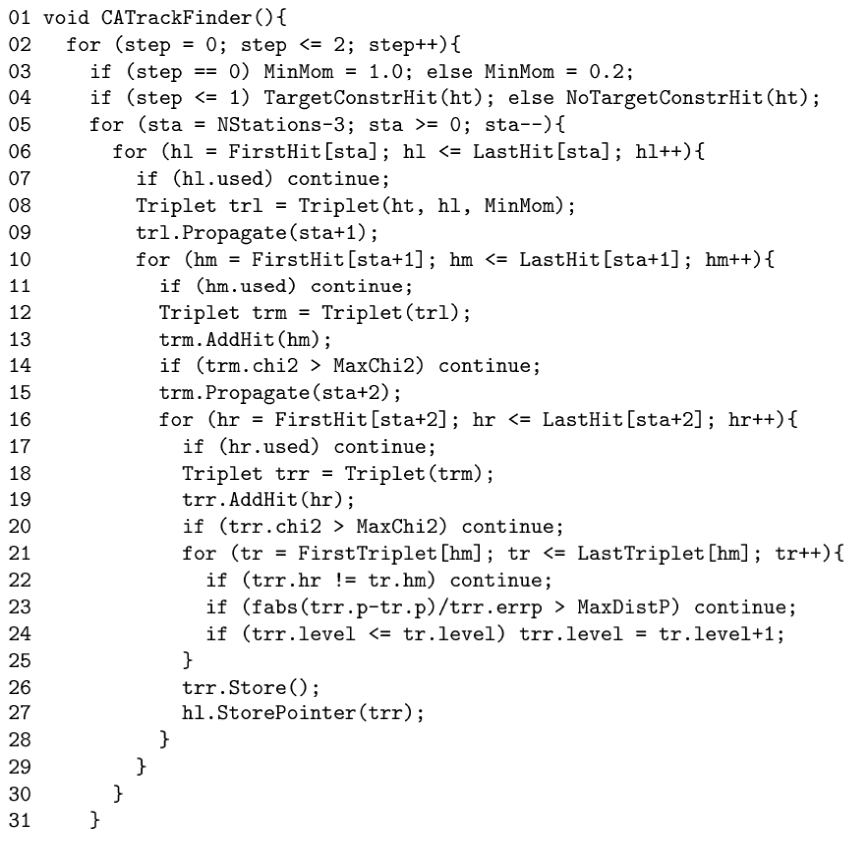

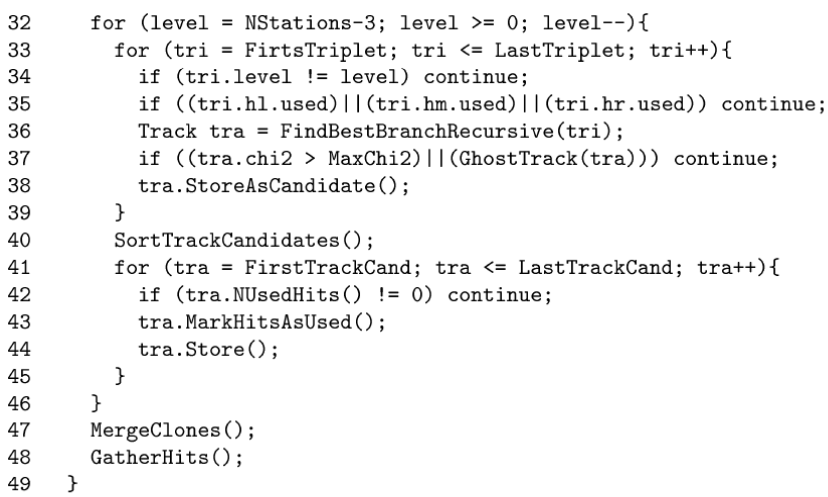

**2 Collect tracks**

50 }

# **Structure and Data**

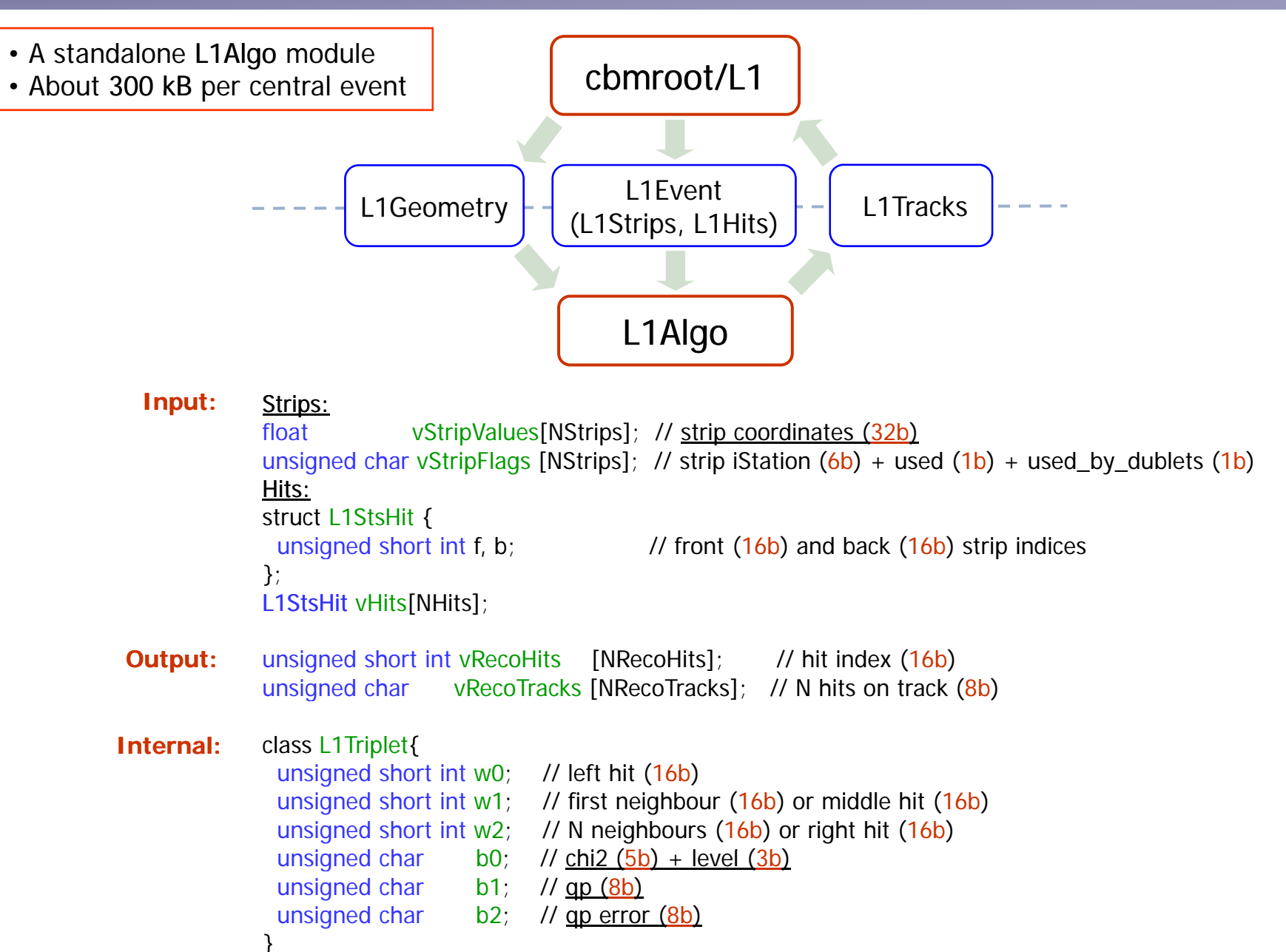

### **Reconstructed Event**

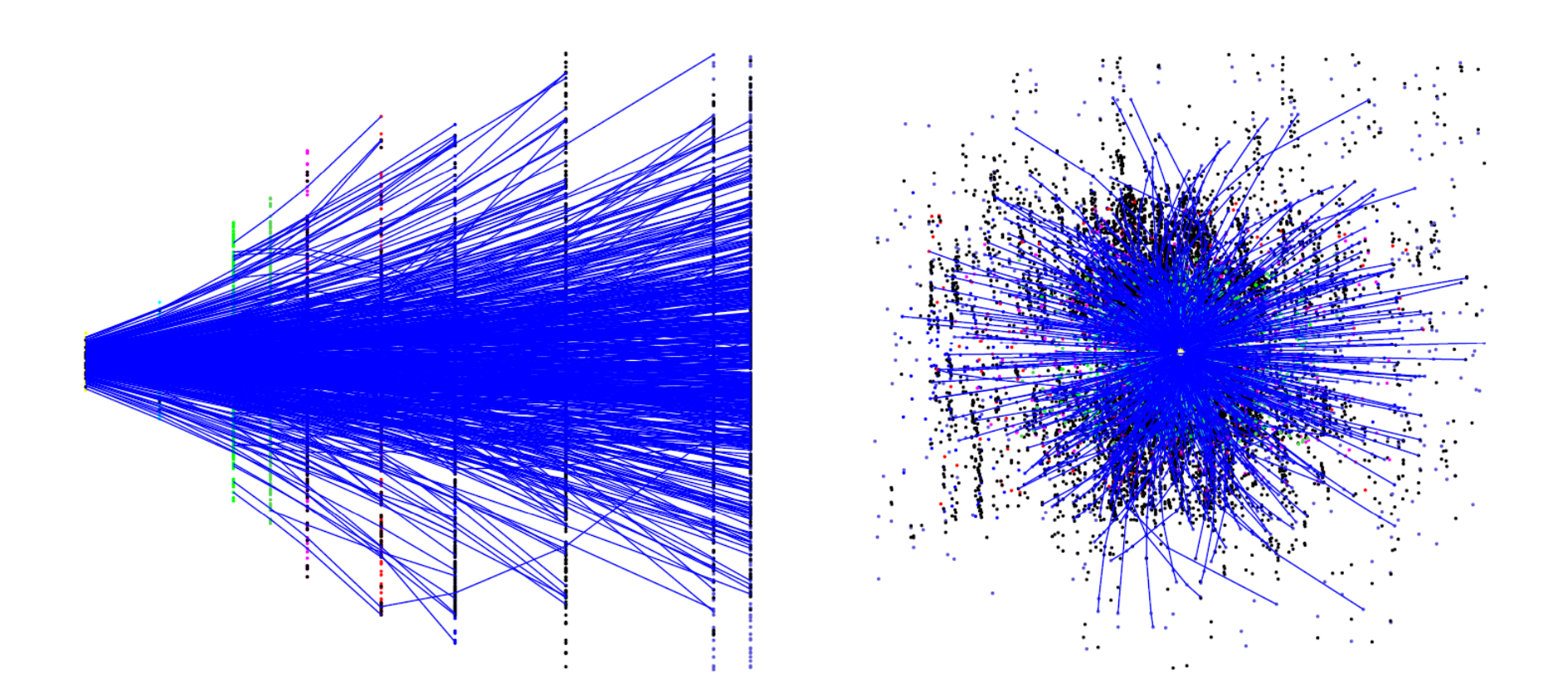

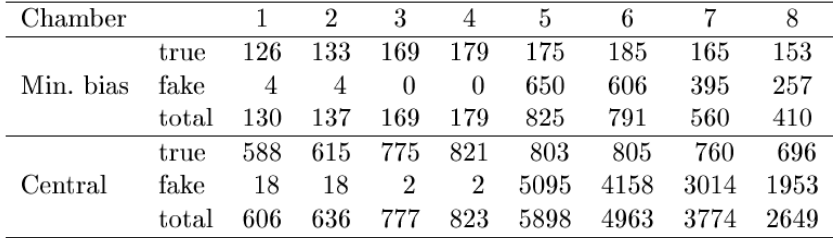

07 February 2008, CERN 30/32

## **CA Track Finder Efficiency**

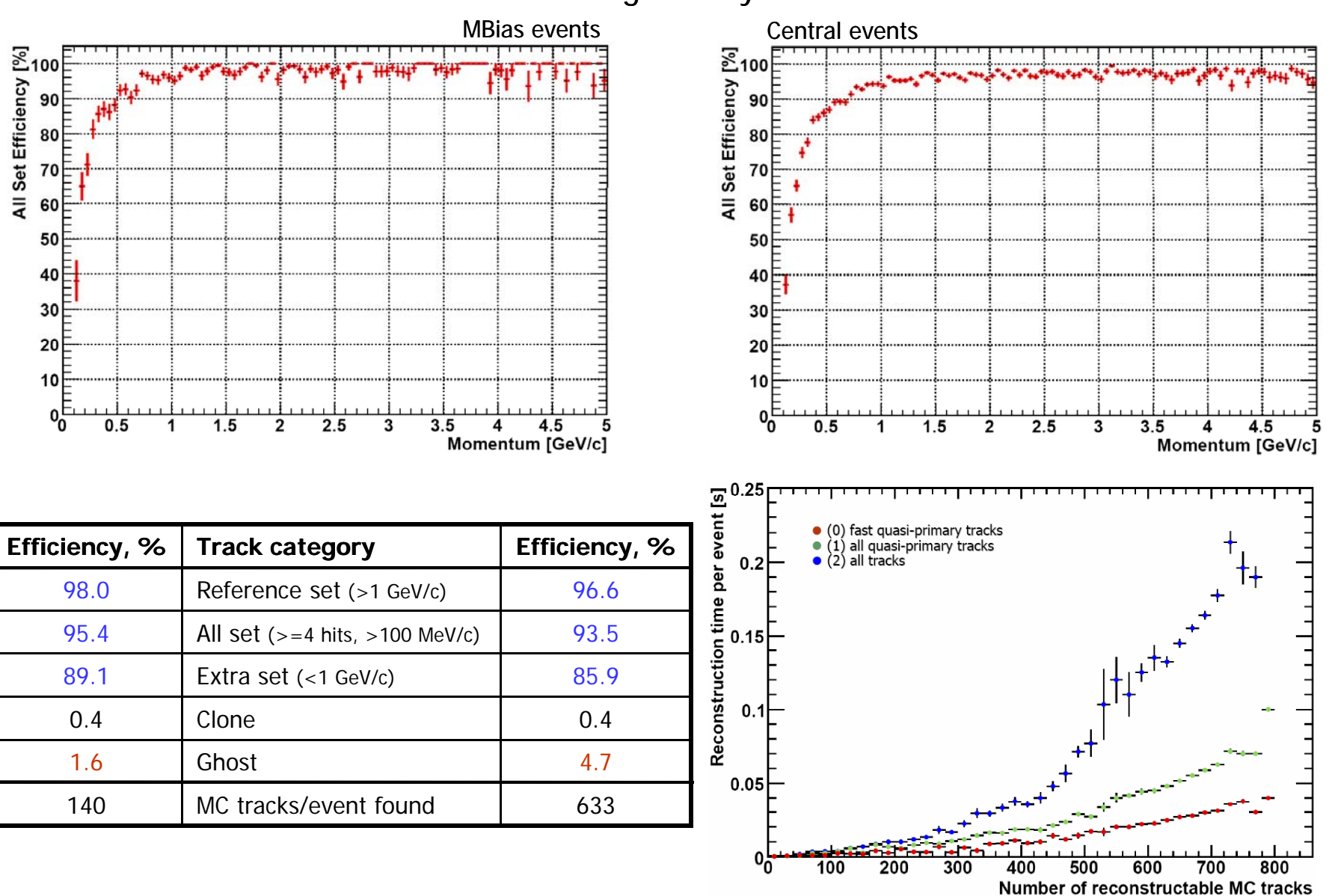

### Standard geometry: 2M2P4S

### **Summary and Conclusion**

- Precise fit using the Kalman filter
- Track finding algorithms that can be parallelized (CA)
- Use of the SIMD architecture (4x)
- Single-precision floating point (speed and size)
- Limited data manipulation
- Multi-core CPUs
- Other hardware for large combinatorics (GPU, FPGA, ?)
- Tools for debugging (timing profile, …) …)
- Portable code (Intel, AMD, Cell, …)
- Efficient event reconstruction is very expensive thousands of CPUs !
- Inefficient event reconstruction is even more expensive  $\varepsilon_{\rm tot}$  = (  $\varepsilon_{\rm phys}$   $^*$   $\varepsilon_{\rm det}$   $^*$   $\varepsilon_{\rm eletr}$  )  $^*$   $\varepsilon_{\rm reco}$  !!!
- Reconstruction = Physics + Mathematics + Computers + Detectors + Electronics